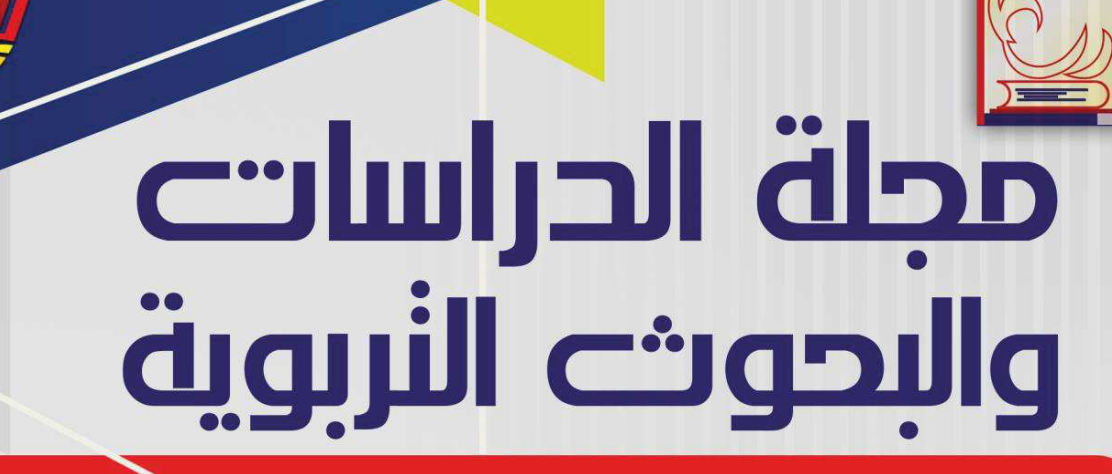

**JOURNAL OF STUDIES AND EDUCATIONAL RESEARCHES** 

المجلد (١) العدد (١) يناير ٢٠٢١ م

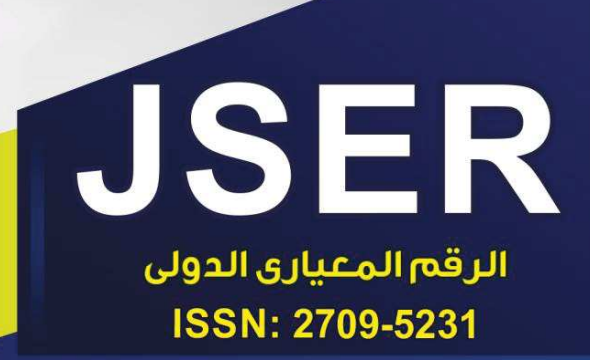

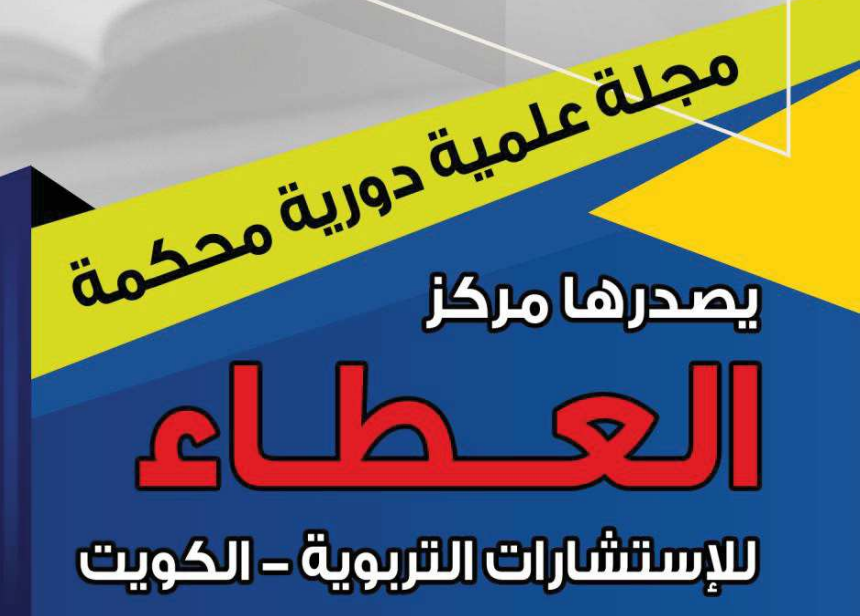

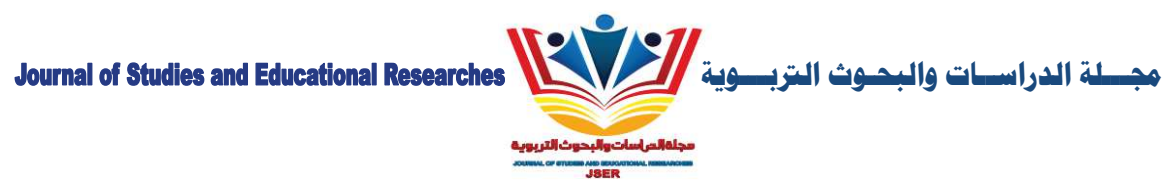

# مجلة الدراسات والبحوث التزبوية

**Journal of Studies and Educational Researches (JSER)**

**علمية)دور"ة)محكمة)يصدر4ا)مركز)العطاء)للاس+شارات)ال&%بو"ة )- دولة)الكو"ت** 

**ISSN: 2709-5231**

رئ**ىس التحرير** 

أ.د محسن حمود الصالحي- أستاذ ورئيس قسم أصول التربية ورئيس لجنة الترقيات سابقاً- كلية التربية الأساسية- الكويت ֘<sub>֓</sub>

**مدير)التحر"ر** 

د. صفوت حسن عبد العزبز- مركز البحوث التربوبة- وزارة التربية- الكوبت

**رئBس)الEFنة)العلمية**

.<br>أ.د على حبيب الكندري- جامعة الكويت

**4يئة)التحر"ر**

أ.د عبد الله عبد الرحمن الكندري- كلية التربية الأساسية- الكوبت أ.د خلف محمد أحمد البحيري- جامعة سوهاج- مصر أ.د منال محمد خضيري- جامعة أسوان- مصر د. غازي عنيزان الرشيدي- جامعة الكومت د. أحمد فهمي السحيمي- المركز العربي للبحوث التربوبة لدول الخليج- الكوبت

# **الEFنة)العلمية**

.<br>أد محمد أحمد خليل الرفوع- جامعة الطفيلة التقنية- الأردن أ.د صلاح فؤاد مكاوي- جامعة قناة السوبس- مصر أ.د السيد على شهدة- جامعة الزقازىق- مصر أ.د عادل إسماعيل العلوي- جامعة البحرين- مملكة البحرين أ.د محمد إبراهيم طه خليل- جامعة طنطا- مصر أ.د عبد الناصر السيد عامر - جامعة قناة السوىس- مصر أ.د عمر محمد الخرابشة- جامعة البلقاء التطبيقية- الأردن أ.د إيمان فؤاد محمد الكاشف- جامعة الزقازىق- مصر أ.د الغربب زاهر إسماعيل- جامعة المنصورة- مصر أ.د سامية إبربعم- جامعة العربي بن مهيدي- أم البواقى- الجزائر أ.د أحمد محمد سالم- جامعة الزقازىق- مصر أ.د عاصم شحادة على- الجامعة الإسلامية العالمية- ماليزيا أ.د عادل السيد سرايا- جامعة الزقازىق- مصر أ.د طاهر مسعودي- جامعة زبان عاشور- الجلفة- الجزائر أ.د هدى مصطفى محمد- جامعة سوهاج- مصر

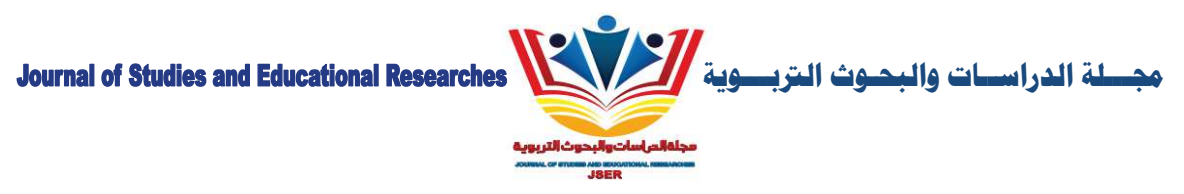

أ.د حنان صبحي عبيد- لندن للبحوث والاستشارات الاجتماعية- برىطانيا أ.د.م خالد محمد الفضالة- كلية التربية الأساسية- الكوت أ.د.م الأميرة محمد عبسى- جامعة الطائف- المملكة العربية السعودية أ.د.م أسامة محمد سالم- جامعة أم القرى- المملكة العربية السعودية د. عروب أحمد القطان- كلية التربية الأساسية- الكوبت د. هديل يوسف الشطي- كلية التربية الأساسية- الكوىت د. مني زايد عوىس- جامعة القاهرة- مصر د. جمال بلبكاي- المدرسة العليا لأساتذة التعليم التكنولوجي- سكيكدة- الجزائر د. سامية شينار- جامعة باتنة 1- الجزائر

## **ال\$يئة! سêشارÅة للمجلة**

أ.د جاسم يوسف الكندري- أستاذ أصول التربية ونائب مدير جامعة الكوىت أ.د فريح عوبد العنزي- أستاذ علم النفس وعميد كلية التربية الأساسية- الكوبت أ.د حسن سوادي نجيبان- عميد كلية التربية للبنات- جامعة ذي قار - العراق أ.د عبدالرحمن أحمد الأحمد- أستاذ المناهج وطرق التدريس وعميد كلية التربية سابقاً- جامعة الكويت ً<br>أ أ.د محمد عبود الحراحشة- استاذ القيادة التربوية وعميد كلية العلوم التربوية سابقاً- جامعة آل البيت- الأردن ً<br>أ أ.د تيسير الخوالدة- أستاذ أصول التربية وعميد الدراسات العليا سابقاً- جامعة آل البيت- الأردن ً<br>أ أ.د راشد على السهل- أستاذ ورئيس قسم علم النفس التربوي- جامعة الكوبت أ.د أحمد عابد الطنطاوي- أستاذ ورئيس قسم التربية المقارنة والإدارة التعليمية سابقاً- جامعة طنطا- مصر ً<br>أ أ.د محمد عرب الموسوي- رئس قسم الجغرافيا- كلية التربية الأساسية- جامعة ميسان- العراق أ.د سفيان بوعطيط- أستاذ علم النفس- جامعة 20 أوت 1955- سكيكدة- الجزائر أ.د صالح أحمد شاكر - أستاذ ورئيس قسم تكنولوجيا التعليم- جامعة المنصورة- مصر أ.د مهي محمد إبراهيم غنايم- أستاذ التخطيط التربوي واقتصاديات التعليم- جامعة المنصورة- مصر أ.د محسن عبدالرحمن المحسن- أستاذ أصول التربية- جامعة القصيم- المملكة العربية السعودية أ.د وليد السيد خليفة- أستاذ ورئيس قسم علم النفس التعليمي والإحصاء التربوي- جامعة الأزهر- مصر

# **التدقيق!اللغوي!للمجلة**

أ.د.م خالد محمد عواد القضاة- جامعة العلوم الإسلامية- الأردن

# **أم1ن!المجلة**

أ. محمد سعد إبراهيم عوض

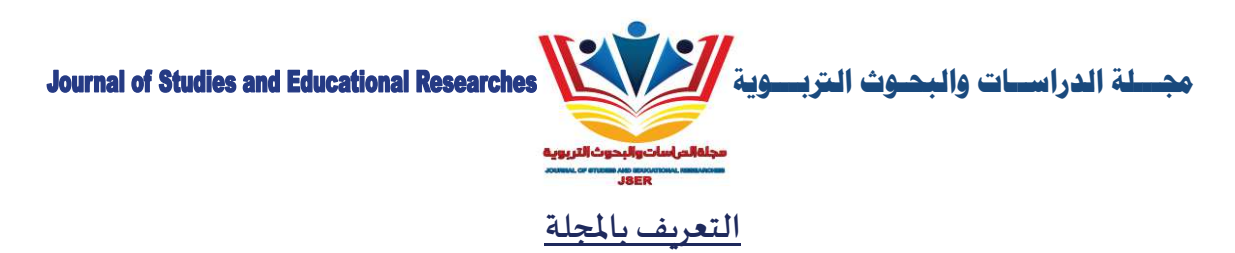

تصدر مجلة الدراسات والبحوث التربونة عن مركز العطاء للاستشارات التربونة- دولة الكونت كل أرنعة شهور، وهي مجلة علمية دوربة محكمة بإشراف هيئة تحربر وهيئة علمية تضم نخبة من الأساتذة، وتسعى المجلة للإسهام في تطوير المعرفة ونشرها من خلال طرح القضايا المعاصرة في مختلف التخصصات التربوبة، والاهتمام بقضايا التجديد والإبداع، ومتابعة ما يستجد في مختلف مجالات التربية؛ وتقوم بعض قواعد المعلومات الدولية بتوثيق أبحاث المجلة لديها، ومنها شمعة Shamaa.

# **أ7داف!المجلة**

تهدف المجلة إلى دعم الباحثين في مختلف التخصصات التربوبة من خلال توفير وعاء جديد للنشر يلبي حاجات الباحثين داخل الكوبت وخارجها. وبمكن تحديد أهداف المجلة بشكل تفصيلي في الأهداف الأربعة التالية: 1. المشاركة الفاعلة مع مراكز البحث العلمي لإثراء حركة البحث في المجال التربوي .

2. استنهاض الباحثين المتميزين للإسهام في طرح المعالجات العلمية المتعمقة والمبتكرة للمستجدات والقضايا التربوبة. 3. توفير وعاء لنشر الأبحاث العلمية الأصيلة في مختلف التخصصات التربوبة .

4. متابعة المؤتمرات والندوات العلمية في مجال العلوم التربوبة.

# مجالات النشر في المجلة

تهتم مجلة الدراسات والبحوث التربوبة بنشر الدراسات والبحوث التي لم يسبق نشرها في مختلف التخصصات التربوبة، على أن تتصف بالأصالة والجدة، وتتبع المنهجية العلمية، وتراعى أخلاقيات البحث العلمي. كما تنشر المجلة ملخصات رسائل الماجستير والدكتوراه ذات العلاقة بمختلف التخصصات التربومة، والمراجعات العلمية، وتقاربر البحوث والمراسلات العلمية القصيرة، وتقاربر المؤتمرات والمنتديات العلمية، والكتب والمؤلفات المتخصصة في التربية ونقدها وتحليلها.

# القواعد العامة لقبول النشر في المجلة

1. تقبل المجلة نشر البحوث باللغتين العربية والإنجليزية وفقاً للمعايير التالية: ً<br>أ

- توافر شروط البحث العلمي المعتمد على الأصول العلمية والمنهجية المتعارف عليها في كتابة البحوث الأكاديمية في مجالات التربية المختلفة.
	- أن تحتوي الصفحة الأولى من البحث على:
	- اسم الباحث ودرجته العلمية والجامعة التي ينتمي إليها.
		- البريد الإلكتروني للباحث.
	- ملخص للبحث باللغة العربية والإنجليزية في حدود (150) كلمة.
		- الكلمات المفتاحية بعد الملخص.
	- ألّا يزيد عدد صفحات البحث عن (30) صفحة متضمنة الهوامش والمراجع.  $\ddot{\mathbf{r}}$

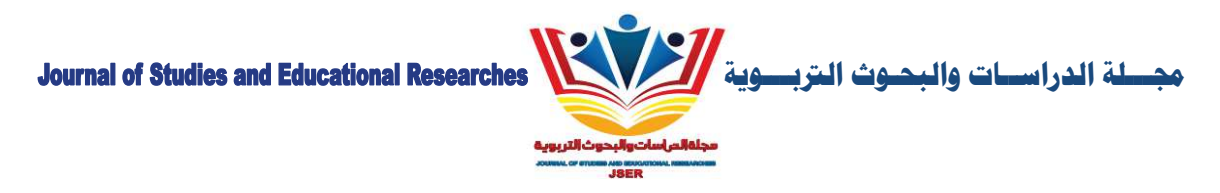

- أن تكون الجداول والأشكال مُدرجة في أماكنها الصحيحة، وأن تشمل العناوين والبيانات الإيضاحية الضرورية، ويُراعي ألَّا تتجاوز أبعاد الأشكال والجداول حجم الصفحة.
- أن يكون البحث ملتزماً بدقة التوثيق حسب دليل جمعية علم النفس الأمريكية APA الإصدار السادس، وحسن استخدام المصادر والمراجع، وتثبيت مراجع البحث في نهايته.
	- أن يكون البحث خالياً من الأخطاء اللغوية والنحوية والإملائية.
		- أن يلتزم الباحث بالخطوط وأحجامها على النحو التالي:
	- اللغة العربية: نوع الخط (Sakkal Majalla)، وحجم الخط (14).
	- اللغة الإنجليزية: نوع الخط (Times New Roman)، وحجم الخط (14).
		- تكتب العناوبن الرئيسية والفرعية بحجم (16) غامق (Bold).
- أن تكون المسافة بين الأسطر (1.15) بالنسبة للبحوث باللغة العربية، وتكون المسافة بين الأسطر (1.5) بالنسبة للبحوث باللغة الإنجلزية.
	- تترك مسافة (2.5) لكل من الهامش العلوى والسفلى والجانبين.

2. ألاً يكون البحث قد سبق نشره أو قٌدم للنشر في أي جهة أخرى.

3. تحتفظ المجلة بحقها في إخراج البحث وإبراز عناوىنه بما يتناسب وأسلوبها في النشر.

4. ترحب المجلة بنشر ما يصلها من ملخصات الرسائل الجامعية التي تمت مناقشتها وإجازتها في مجال التربية، على أن يكون الملخص من إعداد صاحب الرسالة نفسه.

5. بالمجلة باب لنشر موضوعات تهم المجتمع التربوي يكتب فيه أعضاء التحرير .

# إجراءات النشر في المجلة

1. ترسل الدراسات والبحوث وجميع المراسلات باسم رئيس تحرير مجلة الدراسات والبحوث التربوية على الإيميل submit.jser@gmail.com :

2. يرسل البحث إلكترونياً بخطوط متوافقة مع أجهزة (IBM)، بحيث يظهر في البحث اسم الباحث ولقبه العلمي، ومكان عمله.

3. يُرفق ملخص البحث المراد نشره في حدود (100-150 كلمة) سواء كان البحث باللغة العربية أو الإنجليزية، مع كتابة الكلمات المفتاحية الخاصة بالبحث (Key Words).

4. يرفق مع البحث موجز للسيرة الذاتية للباحث.

5. في حالة قبول البحث مبدئياً يتم عرضه على مُحكُمين من ذوى الاختصاص في مجال البحث، لإبداء آرائهم حول مدى أصالة البحث وقيمته العلمية، ومدى التزام الباحث بالمنهجية المتعارف عليها، وتحديد مدى صلاحية البحث للنشر في المجلة من عدمها.

6. يُخطر الباحث بقرار صلاحية بحثه من عدمها خلال شهر من تاريخ استلام البحث.

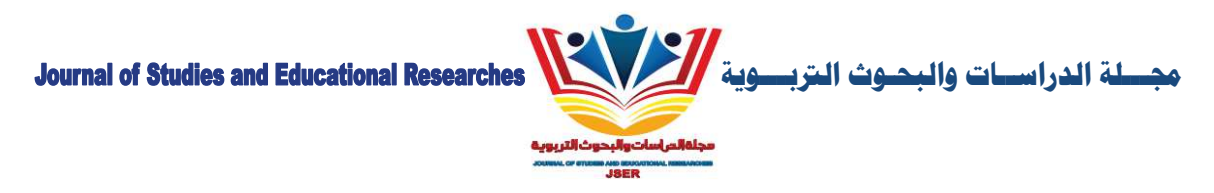

7. في حالة ورود ملاحظات من المحكمين تُرسل إلى الباحث لإجراء التعديلات اللازمة، على أن يعاد إرسال البحث بعد التعديل إلى المجلة خلال مدة أقصاها شهر .

- 8. تؤول جميع حقوق النشر للمجلة.
- 9. لا تلتزم المجلة بنشركل ما يرسل إليها.

10. المجلة لا ترد الأبحاث المنشورة إليها سواء كانت منشورة أو غير قابلة للنشر، وللمجلة وإدارتها حق التصرف في ذلك.

# عناوين المراسلة

البريد الإلكتروني:

submit.jser@gmail.com

الهاتف:

0096599946900

العنوان:

الكويت- العديلية- شارع أحمد مشاري العدواني

الموقع الإلكتروني:

www.jser-kw.com

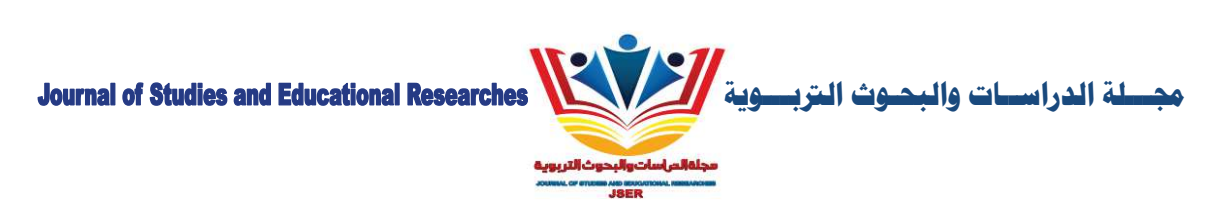

المحتويات

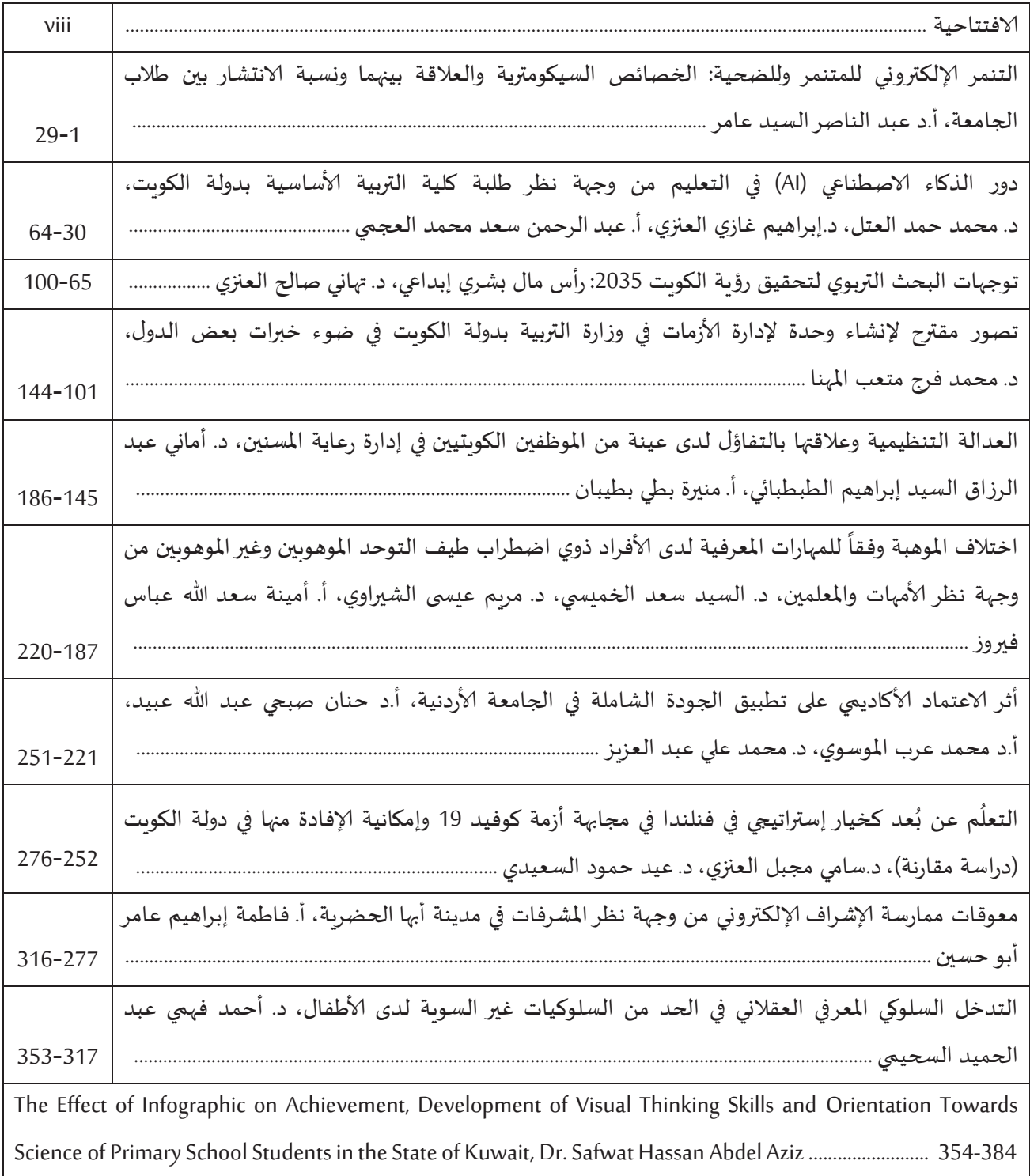

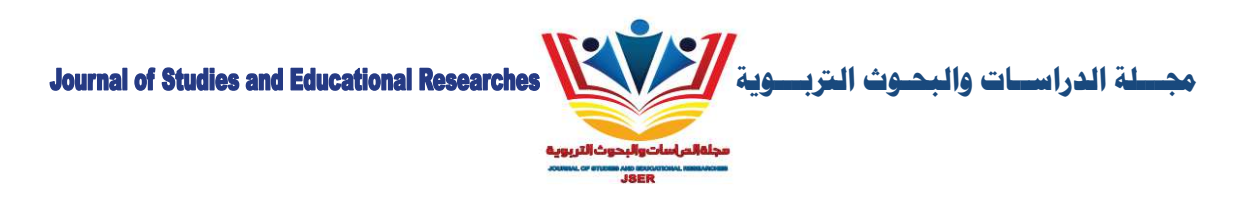

# **فتتاحية**

بسم الله الرحمن الرحيم، عليه نتوكل وبه نسعتين، نحمده سبحانه كما ينبغي أن يحمد ونصلي ونسلم على أشرف المرسلين سيدنا محمد وعلى آله وأصحابه والتابعين وبعد،،،

يشهد العالم ثورة معلوماتية كبرى منذ منتصف القرن الماضي بسبب التطور السربع والهائل لتكنولوجيا الإعلام والاتصال، وقاد هذا إلى تغير العديد من المفاهيم والأسس داخل المجتمع، فلم تعد المعدات والآلات الثقيلة ورأس المال الأدوات الرئنسية للنشاط الاقتصادي، إذ حلت محلها المعرفة التي أصبحت المحرك الأساسي للنشاط الاقتصادي والفردي في كل المجتمعات، وقد أدى تزايد قيمة المعرفة في العصر الحالي إلى أن أصبحت هي الطربق نحو مجتمع المعرفة الذي تتنافس الدول في تحقيقه.

وقد جعل ذلك الدول المتقدمة تنفق حوالي (20%) من دخلها القومي في استيعاب المعرفة، وبستحوذ التعليم على نصف هذه النسبة، كذلك تنفق المنظمات الصناعية والتجاربة في هذه الدول ما لا يقل عن (5%) من دخلها الإجمالي في التنمية المهنية للعاملين بها، وتنفق ما يتراوح بين (3%-5%) من دخلها الإجمالي في البحث والتنمية.

وبعد البحث العلمي الوسيلة الرئيسية لإيجاد المعرفة وتطوبرها وتطبيقها في المجتمع، كما يشكل الركيزة الأساسية للتطور العلمي والتقني والاقتصادي، وبساهم في رقي الأمم وتقدمها، وهو بمثابة خطوة للابتكار والإبداع، وبمثل البحث العلمي إحدى الركائز الأساسية لأي تعليم جامعي متميز، وبعد من أهم المعايير التي تعتمدها الجهات العلمية في تصنيف وترتيب الجامعات سواء على المستوي المحلي أو القومي أو العالمي؛ وبقاس التقدم العلمي لبلد من البلدان بمدى الناتج البحثي والعلمي مقارنةً بالدول الأخرى. ֧֦֧֘֝<u>֓</u>

وبسر مجلة الدراسات والبحوث التربوبة أن تقدم لقرائها هذا العدد، وتتقدم أسرة المجلة بالشكر إلى جميع الباحثين الذين ساهموا بأبحاثهم في هذا العدد، وتجدد دعوتها لجميع الباحثين للالتفاف حول هذا المنبر الأكاديمي بمساهماتهم العلمية. وندعو الله عز وجل السداد والتوفيق.

> **رئ#س التحر&ر** أ.د/ محسن حمود الصالحي

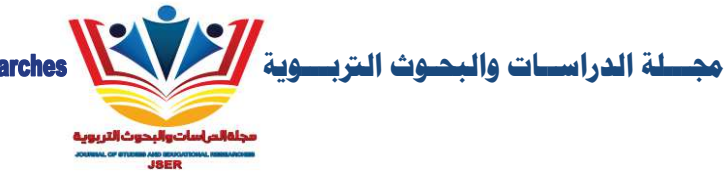

# تخلي أسرة تحرير المجلة م*س*ؤولي<sub>ت</sub>ها عن أي انتهاك لحقوق الملكية الفكرية، والأراء والأفكار الواردة في الأبحاث المنشورة لا تلزم إلا أصحابها<br>.

جميع الحقوق محفوظة لمجلة الدراسات والبحوث التربوية <sup>©</sup> 2020

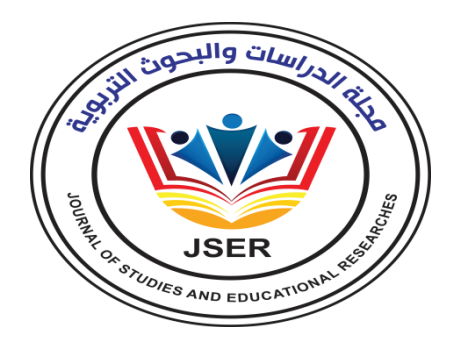

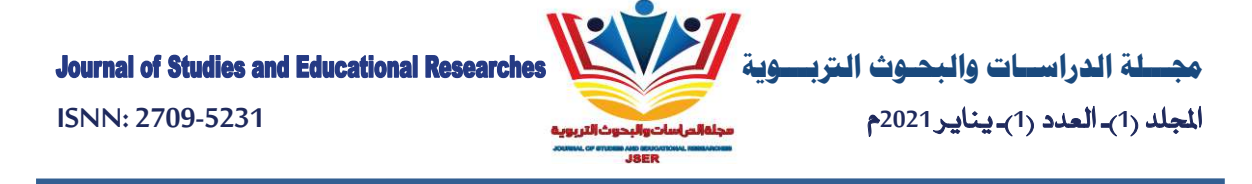

معوقات ممارسة الإشراف الإلكتروني من وجهة نظر المشرفات في مدينة أبها الحضربة

Obstacles to The Practice of Supervision From The Viewpoint of Superintendents of Education in the City of Abha Civilization

أ. فاطمة إيراهيم عامر أبو حسين

باحثة ماجستير - كلية التربية -جامعة الملك خالد- المملكة العربية السعودية

الملخص: استهدف البحث التعرف على معوقات ممارسة الإشراف الإلكتروني من وجهة نظر المشرفات التربوبات في مدينة أبها، وتكونت عينة البحث من (69) مشرفة تربوبة طبقت عليهن استبانة لجمع البيانات. وأظهرت النتائج أن المعوقات التقنية هي أكثر معوقات الإشراف الإلكتروني من وجهة نظر المشرفات التربوبات في مدينة أبها، تليها المعوقات المادية، ثم المعوقات التنظيمية، وأخيراً المعوقات البشربة. كما أشارت النتائج إلى عدم وجود فروق ذات دلالة إحصائية بين متوسطات أفراد عينة الدراسة حول معوقات ممارسة الإشراف الإلكتروني تعزى لمتغيري التخصص والمؤهل، بننما توجد فروق تعزي لمتغير سنوات الخبرة.

الكلمات المفتاحية: الإشراف الإلكتروني، المشرفات، مدينة أبها.

Abstract: The research aimed to identify the obstacles to the practice of electronic supervision from the point of view of the educational supervisors in the city of Abha. The research sample consisted of (69) educational supervisors on whom a questionnaire was applied to collect data. The results showed that the technical obstacles are the most obstacles to electronic supervision from the viewpoint of the educational supervisors in the city of Abha, followed by the material obstacles, then the organizational obstacles, and finally the human obstacles. The results also indicated that there are no statistically significant differences between the averages of the study sample about the obstacles to practicing electronic supervision due to the variables of specialization and qualification, while there are differences due to the years of experience variable.

Key words: E-Supervisor, Supervisors, Abha City.

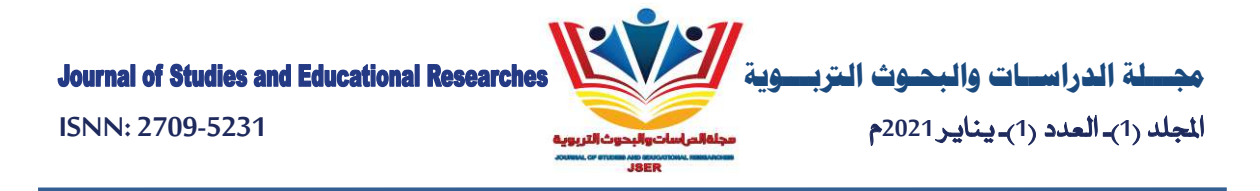

#### مقدمة:

يواجه العالم اليوم تغيرات سربعة ناجمة عن التسارع العلمي والتكنولوجي، وتطور تقنية المعلومات، مما يتطلب مواكبة ذلك، ولعل النظم التربوبة أولى النظم في الأخذ بهذه المواكبة نظراً لأهميتها في إحداث التغييرات الإيجابية في المجالات الحياتية الأخرى، إلى جانب حاجتها إلى مواجهة المشكلات التي تنجم عن ذلك التسارع من قبل كثرة المعلومات، وزبادة أعداد الطلبة، وبعد المسافات، وغيرها من المشكلات.

وهذه التغيرات والتحديات لا يمكن الاستجابة لها بأساليب تقليدية، وإنما ينبغي التعامل معها من خلال رؤى وأهداف وإستراتيجيات مختلفة نوعاً وكماً، وأساليب تعتمد فكراً تربوباً مغايراً، فكراً ينظر إلى المستقبل بهدف متحرك أساسه نظام تربوي قوي ومرن ومتجدد، ومحوره العنصر البشري القادر على تحليل الحاضر والتفاعل الفورى مع المتغيرات، وابتكار الحلول العملية بنا ء على رؤية واضحة لما ينبغي أن يكون عليه النظام التربوي في مرحلة ما في المستقبل (المغيدي، 2001، ص7).

وقد أدركت القيادة في الملكة العربية السعودية هذه الحقيقة، فعملت على تقويم خططها وبرامجها، وإعادة هيكلة مؤسساتها، وتطوير ألياتها وأدواتها مستهدفة التنمية المستدامة والدخول إلى مجتمع المعلومات والمعرفة، ووجهت بضرورة إعادة بناء النظم التعليمية السعودية لإعداد أجيال المتعلمين والمتعلمات للعصر الرقمي، والعمل في مجالات اقتصاديات المعرفة ولتعزيز الهوية والانتماء الوطني (الموسى، 1429، ص 9).

وبالتالي فإن التربوبين أمام تحدٍ كبير وخيار إستراتيجي لا مفر منه، فنماذج التعليم التقليدية لم تعد قادرة على معالجة المشكلات التعليمية أو مواجهة تحديات الثورة المعلوماتية، ولا بد من إعادة صياغة المفاهيم التعليمية بطربقة جديدة وإحداث تغيير جذري في البنية الفكرية للإشراف، وفي مناهج التعليم، وإستراتيجيات التعليم والتعلم، وإعادة تصميم بنئات التعلم المختلفة بما يتلاءم مع متطلبات هذا التغيير .

وقد انعكس هذا التوجه على الإدارة التربوبة والتعليمية والمدرسية، حيث أصبحت وزارة التربية والتعليم، وإدارات التربية والتعليم تقدم بعض الخدمات عبر البوابة الإلكترونية، وتتواصل مع المدارس عبر شبكة الإنترنت؛ لتسهيل أداء الأعمال، والسرعة في إنجازها، ومن المنطقي أن تواكب إدارات المدارس ما تقدمه الوزارة وإدارات التربية والتعليم، فتقوم بتوظيف الخدمات الإلكترونية لإنجاز أعمال المدرسة بكل سهولة وبسر (الجابري، 1430، ص 22).

وأشار بهاء الدين (1428، ص 51) إلى أن استخدام الإشراف الإلكتروني في أعمال الإدارة المدرسية ليس هدفاً في حد ذاته، وإنما هو وسيلة لتحقيق الرضا المطلق والمستمر للمستفيدين، وذلك عن طريق تقديم خدمات تعليمية تفوق التوقعات، وتتميز بتنسيط الأداء وسرعة الإنجاز ، والحصول على الخدمة بأقل جهد وفي أي وقت مباشرة دون الحاجة إلى الحضور إلى المدرسة.

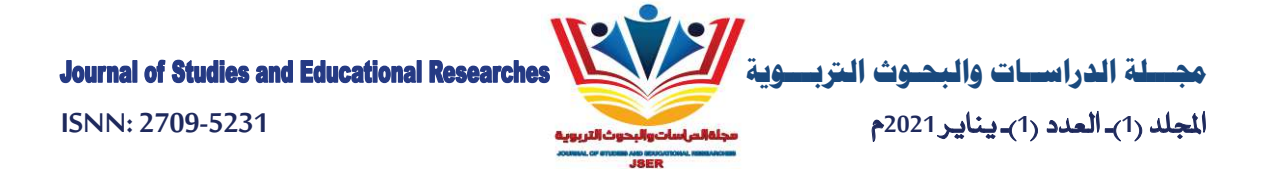

ونتيجة لهذا أصبحت المشرفة التربوبة ومعلماتها مطالبات باستخدام الوسائل الإداربة الحديثة في الأعمال المدرسية، في ظل تنامي المطالبة بسرعة إنجاز الأعمال، وتسهيل التواصل بين العاملين داخل المدرسة من جهة، وبين إدارة المدرسة والمجتمع الخارجي من جهة أخرى.

ومن هنا يتضح دور الإشراف التربوي الفعال من خلال القدرة على التعامل مع الإنترنت والاستفادة منه، فالإشراف التربوي يعد من أهم روافد المعلومات في الميدان التربوي فهو حلقة الاتصال بين الميدان والأجهزة المسؤولة عنه إداربة كانت أو فنية، ينقل إليها نظرته وبمدها بالمعلومات الحقيقية عن إيجابيات العمل وسلبياته بعد أن يقف على أبعاده بالملاحظة والحوار والمقابلة وبإجراء البحوث والدراسات والإشراف على أساليب القياس والمشاركة في إجرائه، فيعين متخذ القرار على الثقة بنجاح قراره وملاءمته (المغيدي،2001، ص45).

وقد اتخذ الإشراف التربوي اتجاهات متنوعة، مثل الإشراف التشاركي، والإشراف الإلكتروني، والإشراف العيادي، أو الإشراف الإكلينيكي، والإشراف بالأهداف، كما اتخذ عدة أساليب لتحقيق أهدافه؛ مثل الزبارات الصفية المخطط لها مسبقا، والدروس التوضيحية، والدورات التدربيبة والندوات، وورشات العلم والتعليم المصغر (بهاء الدين، 1428، ص11).

وتعد محاولة التعرف على معوقات العمل الإشرافي من العوامل الأساسية التي قد تسهم في مواجهتها ومعالجة الكثير منها، إلا أن التشخيص يجب أن يسبق أي محاولة للعلاج، كي يكون العلاج أكثر نجاحاً وفعالية (أبو عابد، 2005، ص 71)، وبأتى هذا البحث لدراسة معوقات الإشراف التربوي وهذا يساعد على انتهاج أفضل الطرق للتواصل الجيد مع الميدان التربوي، والتفعيل الجيد للأساليب الإشرافية.

#### مشكلة البحث:

على الرغم من استخدام الإشراف التربوي التقنيات الحديثة إلا أنه توجد فجوة بينه وبين التطور الهائل في مجال التقنيات والاتصالات بسبب التوسع الكمى الهائل في أعداد الملتحقين في التعليم على مختلف المستوبات بحيث أصبحت مثل هذه العوامل تشكل ضغوطاً على الإشراف الإلكتروني حتى أصبح غير قادر على تلبية هذه الاحتياجات المتزايدة.

وقد سعت الكثير من أدبيات الإشراف التربوي للكشف عن هذه الفجوة للاستفادة من تقنيات الحاسب لتطوير التعليم والإشراف ومنها (الموسى،1429) و(الطعاني، 2010) و(الغامدي، 1428) و(عايش، 2008)، نتيجة للتغيرات التي يشهدها العالم والناجمة عن التسارع العلمي والتكنولوجي، وتطور تقنية المعلومات مما أدى إلى الحاجه لمزبد من الدراسات لمواكبة ذلك، ولعل النظم التربوبة أولى النظم في الأخذ بهذه المواكبة نظراً لأهميتها في إحداث التغييرات الإيجابية في المجالات الحياتية الأخرى، إلى جانب حاجتها إلى مواجهة المشكلات التي تنجم عن ذلك التسارع.

ومن خلال ما سبق يحاول البحث الإجابة عن الأسئلة الآتية:

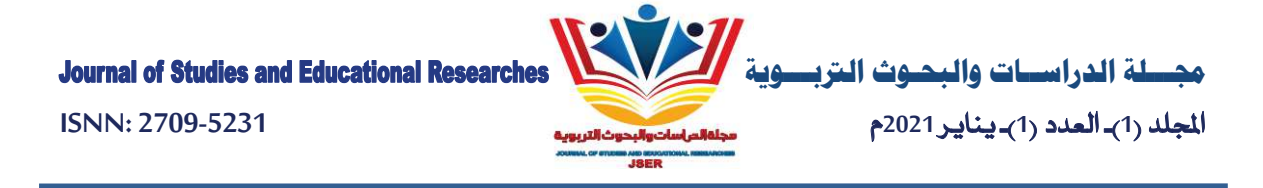

1-ما الأسس الفكرية والنظرية للإشراف الإلكتروني؟ 2- .ما معوقات تطبيق الإشراف الالكتروني البشربة ؟ 3-. ما معوقات تطبيق الإشراف الإلكتروني التنظيمية؟ 4- ما معوقات تطبيق الإشراف الإلكتروني المادية؟ 5-. ما معوقات تطبيق الإشراف الإلكتروني التقنية؟ 6-ما مدى ممارسة المشرفين التربوبين للإشراف الإلكتروني في بمدينة أبها؟ 7-هل توجد فروق ذات دلالة إحصائية عند مستوى دلالة (∆≤0.05) بين المتوسطات الحسابية لدرجة معوقات تطبيق الإشراف الإلكتروني من وجهة نظر المشرفات التربوبات في مدينة أبها الحضاربة تعزى لمتغيرات

(التخصص- المؤهل- سنوات الخبرة)؟

أهداف البحث:

يسعى البحثُ الحالي إلى تحقيق مجموعة من الأهداف مها: التعرف على الأسس الفكربة والنظربة للإشراف الإلكتروني -تشخيص واقع استخدام التقنيات الحديثة في الإشراف التربوي- تحديد مبررات تطبيقات الإشراف الإلكتروني- توضيح فوائد تطبيقات الإشراف الإلكتروني في مهام عمل المشرف التربوي - تحديد مجالات تطبيقات الإشراف الإلكتروني- تسليط الضوء على الخدمات التي يمكن أن يقدمها الإشراف الإلكتروني- رصد آليات تطبيقات الإشراف الإلكتروني في الإدارة والإشراف التربوي- اكتشاف معوقات استخدام الإشراف الإلكتروني- وضع حلول لمعوقات الإشراف الإلكتروني.

أهمية البحث:

تتمثل أهمية البحث النظربة في أنه يتناول عنصراً جديداً من نوعه وهو معوقات الإشراف التربوي الإلكتروني، كما يعد البحث استجابة لتوجه معظم الدول للاستفادة القصوى من تقنيات المعلومات والاتصال في المجال الإشرافي،كما يأتي استجابة لتوصيات العديد من المؤتمرات والدراسات التربوبة في السنوات الأخيرة والتي طالبت بضرورة تبني صيغ جديدة للإشراف التربوي والتخلص من المعوقات في هذا المجال. وتتمثل أهمية البحث التطبيقية في الآتي: يسهم هذا البحث في التغلب على مشكلات الإشراف الإلكتروني وتجاوز عقبات المكان والزمان والتكاليف المادية والظروف الاجتماعية، كما يفيد المسؤولين في مراكز الإشراف التربوي والقائمين على تصميم برامج التدربب والتنمية للمعلمين وتساعدهم في التجديد المستمر لعملهم، وأيضا فإن هذا البحث يسهل التواصل بين المشرفات والإدارة العليا والإدارة المدرسية والمعلمات وبختصر الوقت وبسرع في الإنجاز، وكذلك يسعى إلى محاولة رؤية علمية للمعوقات في الإشراف الإلكتروني وتطبيقاته وكيفية التخلص من هذه المعوقات.

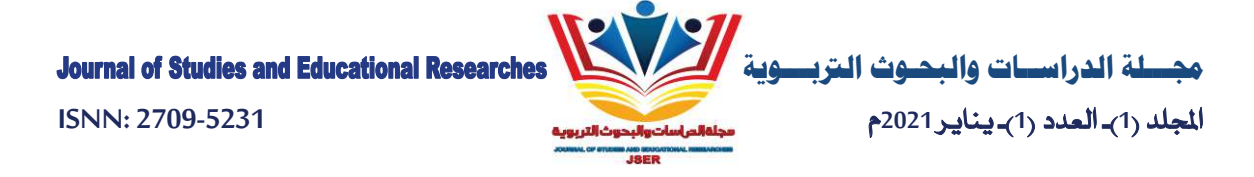

مصطلحات البحث:

● الإشراف التربوي الإلكتروني (Educational Supervision Mail):

التعريف الاصطلاحي: عرفة بهاء الدين (1423ه) أنه:عبارة عن نمط إشرافي يقدم أعمال ومهام الإشراف التربوي عبر الوسائط المتعددة على الحاسب الآلي وشبكاته إلى المعلمين والمدارس بشكل يتيح لهم إمكانية التفاعل النشط مع المشرفين التربوبين أو مع أقرانهم سواء أكان ذلك بصورة متزامنة أو غير متزامنة مع إمكانية إتمام هذه العمليات في الوقت والمكان وبالسرعة التي تناسب ظروف المشرفين التربوبين فضلاً عن إمكانية إدارة هذه العمليات من خلال تلك الوسائط.

كما يذكر عبيدات (1428) أنه: ممارسة أساليب إشرافية تعتمد على التقنيات الحديثة في الاتصال لدعم المعلمين وتنميتهم مهنياً، وتطوير العملية التربوبة، باستخدام مختلف الأساليب الإشرافية الحالية، من اجتماعات ورسائل ودروس تطبيقية.

التعريف الاجرائي: هو الإشراف باستخدام أليات الاتصال الحديثة من حاسب وشبكاته ووسائطه المتعددة من صوت وصورة، ورسومات، وآليات بحث ومكتبات إلكترونية،وكذلك بوابات الإنترنت سواء عن بعد، أو في مركز الإشراف أو في المدرسة، أو الفصل ا لدراسي من وجهة نظر المشرفات في مدينة أبها.

● المعوقات (Obstacles):

التعريف الاصطلاحي: ما ذكره أبو عابد (2005) المعوقات وضع صعب يكتنفه شيء من الغموض يحول دون تحقيق الأهداف بكفاية وفاعلية، وبُمكن النظر إليها على أنها المسب للفجوة بين مستوى الإنجاز المتوقع والإنجاز الفعلى أو على أنها الانحراف في الأداء عن معيار محدد مسبقاً. وتعرف إجرائياً بأنها كل ما يحول دون تحقيق أهداف الإشراف الإلكتروني وتطبيقاته بكفاءة وفاعلية في مدينة أبها الحضاربة.

حدود البحث:

- الحد الموضوعي: يمكن تصنيف معوقات الإشراف الإلكتروني [بشربة، تنظيمية، مادية، تقنية].
	- الحد المكاني: المشرفات التربوبات بمدينة أبها الحضربة في المملكة العربية السعودية.
		- الحد البشري: المشرفات التربوبات بمدينة أبها الحضربة.
	- الحد الزماني: تم تطبيق هذا البحث في الفصل الدراسي الثاني للعام الجامعي 1441هـ.

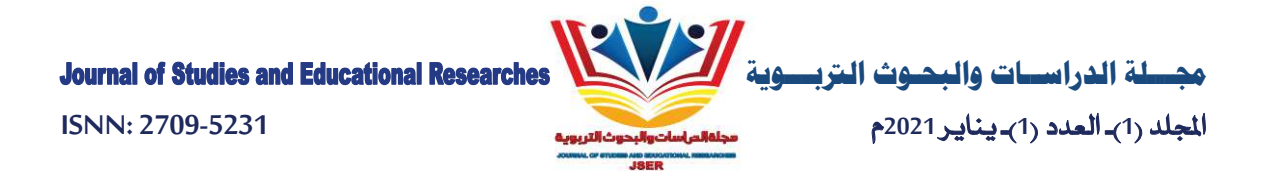

#### الخلفية النظرية:

يتميز هذا العصر بالتغيرات السربعة الناجمة عن التقدم العلمي والتكنولوجي وتقنية المعلومات، لذا أصبح من الضروري مواكبة العملية التربوبة لهذه التغيرات لمواجهة المشكلات التي قد تنجم عنها مثل: كثرة المعلومات، وزبادة عدد الطلبة، ونقص المعلمين، وبُعد المسافات.

وقد أدت هذه التغيرات إلى ظهور نمط الإشراف الإلكتروني، وذلك كحل لمواجهة هذه التغيرات، فظهور مفهوم الإشراف الإلكتروني وافق ظهور عدة مفاهيم إلكترونية مواكبة للتغير المقترن بالحاسب الآلي، كمفهوم التعليم عن بُعد والذي يتعلم فيه المستفيد في أي مكان دون الحاجة لوجود المعلم بصفة دائمة (الموسى، 1429، ص9).

ومفهوم العولمة الذي تزامن مع ظهور الطفرة التكنولوجية في تقنية المعلومات، جعل من العالم قربة كونية؛ مما زاد الحاجة إلى تبادل الخبرات مع الآخرين، وحاجة المشرف التربوي والمعلم لمعلومات غنية متعددة المصادر للبحث والتطوير الذاتي، فظهر مفهوم الإشراف الإلكتروني، الذي يعتمد على التقنيات الحديثة للحاسب الآلي، والشبكة العالمية للمعلومات ووسائطهما المتعددة مثل: الأقراص المدمجة، والبرمجيات التعليمية، والبريد الإلكتروني، وساحات الحوار، والفصول الافتراضية (المغيدي،2001، ص43). ولا يزال مصطلح الإشراف الإلكتروني يتداول في الوسط التربوي والتعليمي بشكل محدود، وقد يتم تناوله بصور مختلفة في المستقبل القريب؛ لما له من أهمية تتوافق مع التطور المستمر والنمو السربع.

## مفهوم الإشراف الإلكتروني:

يعرف أنه نمط إشرافي يقدم أعمال ومهام الإشراف التربوي عبر الوسائط المتعددة على الحاسب الآلي وشبكاته إلى المعلمين والمدارس بشكل يتيح لهم إمكانية التفاعل النشط مع المشرفين التربوبين أو مع أقرانهم سواء أكان ذلك بصورة متزامنة أو غير متزامنة مع إمكانية إتمام هذه العمليات في الوقت والمكان وبالسرعة التي تناسب ظروف المشرفين التربوبين فضلاً عن إمكانية إدارة هذه العمليات من خلال تلك الوسائط (الجابري، 1433،ص15).

وإذا كان التعليم الإلكتروني: هو طريقة للتعلم باستخدام آليات الاتصال الحديثة من حاسب آلي وشبكاته ووسائطه المتعددة من صوت وصورة، ورسومات،وآليات بحث ومكتبات إلكترونية، وكذلك بوابات الإنترنت سواء عن بعد، أو في الفصل الدراسي، المهم هو استخدام التقنية بجميع أنواعها في إيصال المعلومة للمتعلم بأقصر وقت وأقل جهد وأكبر فائدة.

وبعرف الإشراف الإلكتروني أنه نمط للإشراف باستخدام آليات الاتصال الإلكترونية من حاسب وشبكاته ووسائطه المتعددة من صوت وصورة، ورسومات، وآليات بحث ومكتبات إلكترونية، وكذلك بوابات الإنترنت سواء عن بُعد، أو في مركز الإشراف، أو في المدرسة، أو الفصل الدراسي، وهو استخدام التقنية بجميع أنواعها في إيصال وتبادل المعلومات والخبرات للمعلم والمشرف بأقصر وقت وأقل جهد وأكبر فائدة (الجميل، 1433، ص 26).

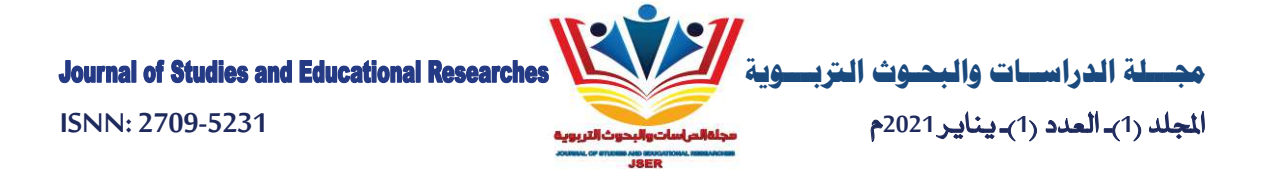

وبرى الحماد (1429، ص 59) أن الإشراف الإلكتروني هو: ذلك النمط من الإشراف الذي يعتمد على استخدام الوسائط الإلكترونية في الاتصال بين المشرفين والمعلمين، وبين المشرفين والمؤسسة التعليمية، فالإشراف يكون بشكل حقيقي وليس افتراضياً.

لا يوجد تعريف واحد متفق عليه لمصطلح الإشراف الإلكتروني لحداثة طرحه في البيئة التربوبة أو لكونه في طور التكوبن وهو في حالة تعديل مستمر نظراً لارتباطه بتكنولوجيا التعليم التي تنمو وتتطور بسرعة كبيرة يوماً بعد يوم وعليه يمكن استنتاج بعض التعريفات لهذا النمط الإشرافي وفق ما ورد في مفاهيم التعليم الإلكتروني الذي وصل إلى مرحلة متقدمة على مستوى العالم، ومن هذه التعريفات:

ما ذكره الموسى (1429، ص 21) بأن الإشراف الإلكتروني عبارة عن نمط إشرافي يقدم أعمال ومهام الإشراف التربوي عبر الوسائط المتعددة على الحاسب الآلي وشبكاته إلى المعلمين والمدارس بشكل يتيح لهم إمكانية التفاعل النشط مع المشرفين التربوبين أو مع أقرانهم سواء أكان ذلك بصورة متزامنة أو غير متزامنة،مع إمكانية إتمام هذه العمليات في الوقت والمكان وبالسرعة التي تناسب ظروف المشرفين التربوبين، فضلاً عن إمكانية إدارة هذه العمليات من خلال تلك الوسائط.

كما يذكر المغيدي (2001، ص 22) أن الإشراف الالكتروني هو ممارسة أساليب إشرافية تعتمد على التقنيات الحديثة في الاتصال لدعم المعلمين وتنميتهم مهنياً، وتطوبر العملية التربوبة.

وقد ذكر البستان (1427، ص 17) أن الإشراف الإلكتروني هو أسلوب إشرافي يمكن من خلاله تقديم البرامج التدرببية، والأساليب الإشرافية المعروفة للمعلمين عبر وسائط إلكترونية متنوعة من خلال الحاسب الآلي، والإنترنت وأدواته، بأسلوب متزامن أو غير متزامن، بالاعتماد على مبدأ الإشراف الذاتي.

#### أهمية الإشراف الإلكتروني:

إن المشرفين التربوبين والمشرفات التربوبات قد يواجهون العديد من المشكلات في ممارسة أعمالهم كالمواصلات، والانتقال إلى المعلمين والمعلمات في مدارسهم، إلى جانب زبادة عدد كل من المعلمين والمعلمات الذين يخضعون للإشراف، وزبادة أعداد المعلمين والمعلمات الجدد وغير المؤهلين، مما يجعل المشرفين والمشرفات يشتتون جهودهم اليومية في أعمال فردية لا تحقق النتائج المرجوة (عبيدات، 1428، ص 54).

والإشراف الإلكتروني قد يكون حلاً لمشكلات النقل والاتصال المباشر ، وكذلك المشكلات الإنسانية، كالتدخل في شؤون المعلمين أو المعلمات، وقراراتهم، وممارسة السلطة، وإثارة مخاوف المعلمين أو المعلمات…إلخ، بالإضافة إلى المشكلات الفنية كتنظيم الاتصالات،والتزويد بمعلومات النشرات التربوية وتحليل المواقف التعليمية…، فقد تكون

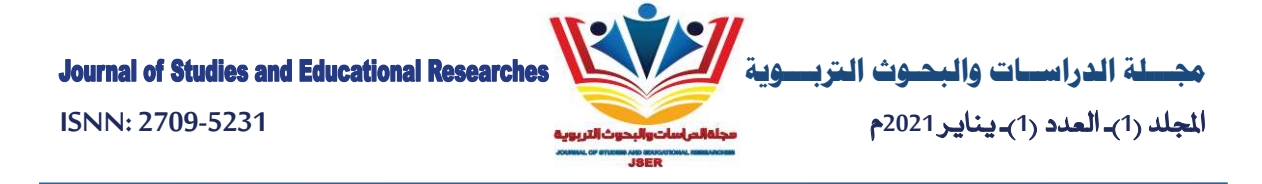

جميع تلك الأمور مبررات تدفع إلى استخدام الإشراف الإلكتروني. أهمية تطبيقات التعليم الإلكتروني في الإدارة والإشراف التربوي (طافش، 2004، ص26).

وبعتمد التعليم الإلكتروني على استخدام التقنية ومن أبرزها الحاسب الآلي ومجالاته والبريد الإلكتروني والإنترنت، حيث يقدم التعليم الإلكتروني خدمات كبيرة للإدارة والإشراف التربوي تتمثل في توفير المعلومات التي يحتاجها المدير في اتخاذ القرارات،فالإدارة التقليدية تعتمد على البيانات التي يتم جمعها يدوباً، مما قد يتسبب في عدم وجود ترابط بينها، وهذه البيانات لا يمكن أن تساعد الإدارة في اتخاذ القرارات السليمة لأنها تحتاج إلى مراحل متعددة لتحويلها إلى معلومات مفيدة للإدارة (أبو عابد، 2005، ص 41).

وقد تظهر أهمية الإشراف الإلكتروني في الخدمات التي يقدمها وهي كما حددها عطية (2010، ص 89) كالتالي:

- تحوىل البيانات إلى معلومات منظمة ومترابطة، فالحاسب الآلي أداة لتحوىل الإحصاءات والبيانات إلى نظام للمعلومات الإدارية تساعد المدير في التفكير وعمل المقارنات والتحليل والتقييم للموضوعات التي سوف يتم اتخاذ القرارات بشأنها من قبل المدير والعاملين في المؤسسة، وبذلك تعتمد القرارات على أسس علمية بدلاً من الاجتهادات الشخصية والاعتماد على بيانات قديمة متناثرة.
- يساعد التعليم الإلكتروني على تخفيف الضغط على المدير وتوفير الوقت من خلال برمجة جميع القرارات الواضحة، لكي يقوم الموظف المختص، بتنفيذها دون الرجوع إلى المدير في كل إجراء يقوم به.
- أن التطور في التعليم لا يمكن أن يتحقق دون تطور في جوانبه الإدارية والتعليمية فهي عناصر أساسية في تطوير التعليم، فعجز الإدارة التربوبة عن التحرك لملاءمة التوسع والتطور في التعليم، وعدم دمج تقنية الحاسب في المواد الدراسية أدى إلى عدم وجود توازن بين متطلبات الخطط التنموبة وما ينتجه التعليم من قوى بشربة. فهناك الكثير من المؤشرات التي تسترعي الانتباه في عدم فعالية الهياكل الإدارية الحالية التي تعد الثغرة الموجودة بين التخطيط والنتائج. لذلك لا بد أن تغير الإدارة التعليمية من هذا الواقع، فلم تعد إدارة تسيير وإنما إدارة تطوبر لتحقيق الأهداف التعليمية الشاملة.
- تأثير العلوم والتقنيات والاتصالات الحديثة على سائر العلوم، والاتجاه إلى أن الإدارة علم ولها أبحاثها ونظرباتها  $\frac{1}{2}$ وأساليبها، وأن ممارستها من خلال التجربة والخبرة لا يعني أنها تسير في الاتجاه الصحيح.
	- ازدياد القضايا والمشكلات التي تواجه التعليم لأن حلها بالطرق التقليدية غير مجدٍ.
- ترشيد الإنفاق في التعليم حيث إن استخدام الأساليب العلمية والتقنيات الحديثة تساعد في اتخاذ قرارات صائبة، فالخطأ في بعض القرارات رىما يكلف الكثير مادياً وبشرىاً.
- الهدف من التقنية ليس الحاسب الآلي بل هو وسيلة للحصول على المعلومات المنظمة، حيث إن نظام المعلومات هو محور ولب العملية الإدارية في أي منظمة حيث يمثل قنوات وخطوط الاتصال وتدفقات البيانات والمعلومات

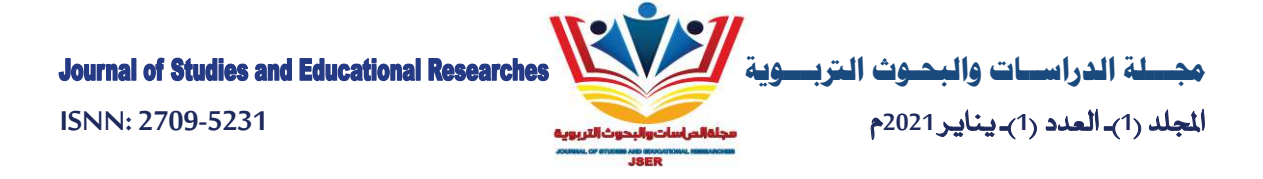

بين المكونات المتواجدة في المنظمة سواء كانت وحدات أو عمليات، كما يشمل كل البيانات والمعلومات المتصلة بالأنشطة والمهام المرتبطة بالأداء.

- التخلص من النظام اليدوي في الحصول على المعلومات التي تكون غالباً ناقصة ولا تنتج المعلومات التي يحتاجها متخذ القرار .كما أنها تتأثر بدرجة كبيرة بآراء الأشخاص الذين يعدونها وبقدمونها للإدارة.
	- يساعد الحاسب الآلي على تخليص المدير من الروتين بتوفير وقت أكثر لعمليات التطوير والتجديد في العمل
- سرعة الحصول على المعلومات واسترجاعها وتخزبها وتخفيض حجمها وتقليل الجهد والوقت في البحث عنها، واعتماد الإدارة على سجلات حديثة تساعد الإدارة في تحقيق أهدافها.
- أن استخدام نظم المعلومات من خلال الحاسب يساعد في تطوير أداء العاملين وكسر حاجز الخوف من استخدام التقنية في العمل.
	- تفادى الازدواجية في البيانات عند وضعها في الحاسب الآلي.
	- أن الحاسب الآلي أداة اتصال فعالة تمكن المدير من تحقيق الأهداف التي يطلبها مجال العمل.
- يساعد الحاسب الآلي المرتبط مع الإنترنت في تكوين المكتب الإلكتروني الذي يساعد المدير على الإشراف على العمل من أي مكان.
	- يساعد المعلم والطلبة في أن يكون وسيلة تعليمية تساعد الطلبة على الفهم والتشوق للمادة الدراسية.

أهداف الإشراف الإلكتروني:

يوضح الطعاني (2010، ص 46) أن الهدف العام للإشراف الإلكتروني: حوسبة أعمال الإشراف التربوي والمساهمة الفاعلة في تبادل سربع ومقنن للمعلومات المتوافرة بين مستوباته لتطوير بيئات التعلم وجودة مخرجات المدرسة.

أما الأهداف التفصيلية فيذكرها (عايش، 2008، ص 54) فيما يلي:

- سرعة ودقة إنجاز أعمال الإشراف التربوي.
	- بناء قاعدة بيانات محدثة باستمرار.
- تفعيل لائحة إجراءات الحد من غياب المعلمين.
- متابعة ومعالجة إدارات المدارس لتوجيهات المشرف التربوي.
- سهولة التواصل بين المدارس ومستوبات الإشراف التربوي.
- تفريغ المشرف التربوي لإنجاز الأعمال الفنية وتخفيف الأعمال الإدارية.
- سهولة التواصل بين الإدارة العامة للإشراف التربوي والميدان التربوي.

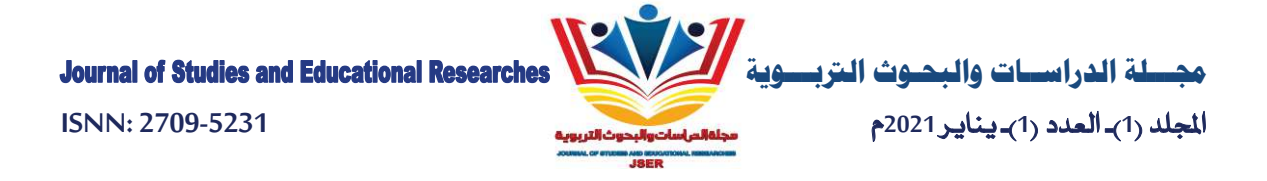

- استبدال التقارير الورقية بالتقارير الإلكترونية المتبادلة بين جميع أطراف الإشراف التربوي (رأسيا وأفقيا) ووفق النماذج الموحدة والمعتمدة لسرعة التنفيذ والتحليل والدراسة.
	- تبادل التجارب والخبرات المميزة والمعتمدة من الإدارة العامة للإشراف التربوي بين المشرفين التربوبين.
		- توفير المتطلبات الإلكترونية للإشراف التربوي في عصر المعرفة.
- إعداد الخطط الإستراتيجية لجميع إدارات ومراكز الإشراف التربوي وفق النموذج المعتمد من الإدارة العامة للإشراف التربوي حول محاور الإشراف في عصر المعرفة (الجودة الشاملة، نماذج الإشراف التربوي، بيئة التعلم..إلخ).
- استثمار التقويم الذاتي والأقران بين مستوبات الإشراف التربوي في سبيل التنمية المهنية لشاغلي الوظائف التعليمية بصفه عامة والإشراف التربوي بصفه خاصة.
	- تعزبز الأفكار التطويرية ومقترحات تحسين العمل الإشرافي من خلال الميدان التربوي.

## واقع استخدام التقنية في الإشراف:

حدثت تطورات وتغيرات هائلة في المجتمعات المحلية والإقليمية والعالمية، فالتعليم العام بمختلف مستوباته يواجه قضايا وتحديات كثيرة تتراكم على مر السنوات دون حلول جذربة من أبرزها أن مخرجات التعليم لا ترتبط ارتباطاً وثيقاً بسوق العمل ومتطلباته التي تعتمد أساساً على مهارة استخدام تقنية الحاسب الآلي في مجال العمل، مما أوجد بطالة لبعض الخربجين في مجتمع يوجد به أكثر من ستة ملايين وافد، وقد دخلت التقنيات الحديثة في كل مجال فأصبح تعليم الحاسب الآلي من أساسيات المواد الدراسية ليس في المرحلة الثانوية فحسب، وإنما في المرحلتين الابتدائية والمتوسطة في مختلف دول العالم، ولم يقتصر الأمر على تعليم الحاسب للطلبة، وإنما تعدي ذلك إلى تدربب المعلمين والمشرفين على دمج مجالات الحاسب الآلي في المواد الدراسية (المغيدي، 2001، ص 33).

إن بلادنا تواجه عدة تحديات ذات صلة بالتقنية والتنمية ومما لا شك فيه أن أهم التحديات على الإطلاق هو ذلك المتصل بالتعليم والتنمية، إن ذلك أمر بديهي لأنه متعلق بصناعة المستقبل وما لم يحدث ارتباط وثيق بين التعليم والتنمية فلن يكون ممكناً الانتقال إلى مستقبل أفضل (الحماد، 1429، ص 26).

## معوقات تطبيق الإشراف الإلكتروني:

ليست العوائق المالية أو الفنية هي السبب الرئيسي لاستخدام الإشراف الإلكتروني، بل إن العنصر البشري له دور كبير في ذلك. فأكبر عائق يواجه تطبيق التقنية في الإدارة والإشراف التربوي هو عزوف بعض المديرين والمعلمين والمشرفين عن استخدام الإشراف الإلكتروني في العملية التعليمية لعدم الوعي للمديربن والمعلمين والمشرفين لا سيما بكيفية استخدام الحاسب الآلي على وجه العموم أولاً وباستخدام الإنترنت على وجهة الخصوص ثانياً، وعن كيفية

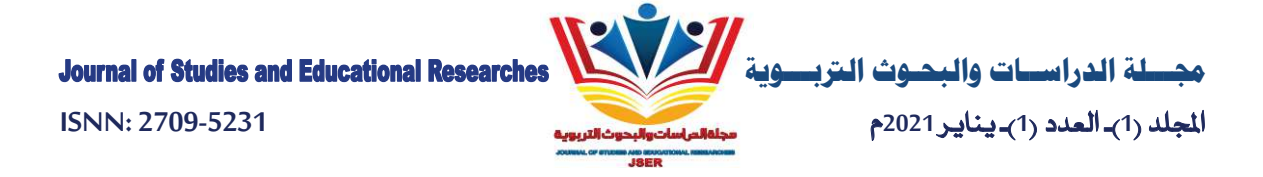

استخدام هذه التقنية في التعليم و خصوصاً تطبيقات الإشراف الإلكتروني في مجال الإدارة والإشراف التربوي (الموسى، 1429، ص 81).

كما أن هناك أسباب عديدة لإحجام البعض عن الاستفادة من الإشراف الإلكتروني في العملية التعليمية، وقد حددها المغيدي (2001، ص 65) فيما يلي:

- قد يرى المعلم والمشرف التربوي بأن دخول الإشراف الإلكتروني في العملية التعليمية رمما يؤدي إلى تقليص أدوارهم، في التعليم.
- قلة خبرة المعلم والمشرف التربوي في تطبيقات الإشراف الإلكتروني وعدم قدرتهم على تشغيل البرامج وصيانة الأحيزة.
	- عدم توافر الموارد المالية لتمويل لتطبيق الإشراف الإلكتروني في جميع المدارس والمعاهد التعليمية.
		- عدم قناعة بعض المسؤولين وبعض القيادات التربوبة بأهمية الإشراف الإلكتروني.
		- عدم القدرة على مواكبة التطور المذهل في مجال أجهزة وبرامج الإشراف الإلكتروني.
			- لا يوجد تشجيع وترحيب من قبل بعض أفراد المجتمع على الإشراف الإلكتروني.
	- ليس لدى بعض المشرفين القدرة على التعامل مع الإشراف الإلكتروني نظراً لتعودهم على الإشراف التقليدي.
- عدم وجود أقسام ومراكز إشرافية مؤهلة تتابع وتشرف وتقدم المساندة الفنية للمديربن والمعلمين والمشرفين الذين لديهم اهتمام بتطبيق الإشراف الإلكتروني في مجال العمل.
	- قلة البحوث والدراسات العلمية التي تناولت الإشراف الإلكتروني وفائدته في المجال التعليمي والتربوي.  $\overline{\phantom{0}}$ 
		- قلة الشركات والمؤسسات الحكومية والأهلية التي تنتج البرامج والأجهزة التعليمية المناسبة.
	- قلة دعم وتشجيع المدارس والمعلمين المتميزين في تطبيق الإشراف الإلكتروني في عملهم التعليمي والتربوي.
	- قلة الأقسام والتخصصات التي تسهم في تأهيل وتدربب المعلمين نحو الاستفادة من الإشراف الإلكتروني.
- قلة البرامج التدربية المقدمة للمديرين والمشرفين والمعلمين ذات العلاقة بتطبيقات الإشراف الإلكتروني في مجال العمل.

الدراسات السابقة:

عرضت الباحثة الدراسات السابقة ذات الصلة بموضوع البحث، وقد تم ترتيبها من الأحدث إلى الأقدم كالتالي:

قام الحماد (1429) بدراسة استهدفت التعرف على معوقات فاعلية الإشراف التربوي، وتحديد أهم المعوقات الإشرافية كما يراها المشرفون التربوبون بمدينة الرباض، ومعرفة مدى اختلاف وجهات نظرهم في إدراك تلك المعوقات؛ وذلك باختلاف متغيرات الدراسة، واتبعت الدراسة المنهج الوصفي التحليلي، والاستبانة لجمع البيانات وتكونت عينة

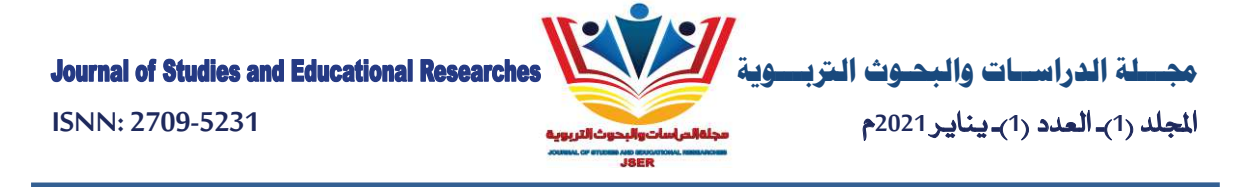

الدراسة من جميع المشرفين التربويين في إدارة تعليم الرياض، وكان من أهم ما أسفرت عنه الدراسة كثرة الأعباء الإدارية، وقلة الدورات التدرببية المخصصة لرفع الكفاءة الإشرافية، وقلة المخصصات المالية اللازمة لتنفيذ بعض الأساليب الإشرافية، وقلة الصلاحيات الممنوحة للمشرفين التربويين.

وسعت دراسة الجميل (1433) إلى التعرف على أهمية استخدام الشبكة العنكبوتية في تفعيل القراءات الموجهة والنشرات التربوبة من وجهة نظر المشرفين التربوبين، واكتشاف معوقات استخدام تلك الشبكة لدى المشرفين التربوبين وقد انتهجت الدراسة المنهج الوصفي التحليلي، والاستبانة لجمع البيانات، وتكون مجتمع الدراسة من جميع المشرفين التربوبين في إدارة تعليم جدة، ومراكز الإشراف التابعة لها، وكان من أهم ما أسفرت عنه الدراسة من نتائج أن درجة استخدام الشبكة العنكبوتية في تفعيل الأسلوبين المذكور ن ضعيفة إلى حد كبير، وبالتالي عدم إرسال القراءات الموجهة، والنشرات التربوية للمعلمين عبر الشبكة العنكبوتية.

وقام الجابري (1433) بدراسة هدفت الى تعرف مدى استخدام المشرفين التربويين جهاز الحاسوب في أداء مهامهم الفنية والإدارية في مكة المكرمة، وتحديد مستوى المهارات المتوافرة لديهم فيما يتعلق باستخدام الحاسوب، وتم اتباع المنهج الوصفي التحليلي، واستخدام الاستبانة أداة لجمع البيانات، وقد تكون مجتمع الدراسة من المشرفين التربويين، وكان من أهم نتائج الدراسة ارتفاع عدد من يقتني حواسيب، وكذلك ارتفاع نسبة من يجيدون استخدام الحاسوب، إلا أن درجة استخدام المشرفين الحاسوب في أداء مهامهم الفنية والإداربة كانت متوسطة، وكذلك أظهرت النتائج ارتفاع درجة المعوقات التي تحول دون استخدام الحاسب الآلي في أداء المهام الإشرافية.

وقام فانهورن Vanhorn (2009) هدفت إلى التعرف على مدى تأثير تكنولوجيا الحاسبات على العملية الإشرافية في بعض المناطق النائية في إنجلترا، وذلك في نشر المعلومات واسترجاعها، واستخدام المهارات التكنولوجية في عمليات التدريب، وتحديد آليات الإدارات الإشرافية في تبليغ التعليمات والبيانات والمعلومات لتلك المناطق، وقد خلصت الدراسة إلى تأكيد قدرة تكنولوجيا الحاسبات في تغيير الأساليب الإشرافية، وتطبيقها في خدمة الميدان التربوي.

وقام كاثرن Catherine (2008) بدراسة هدفت إلى معرفة كيفية سد العجز في مشرفي التربية الخاصة ومعلميا في المناطق الريفية بالهند، وتم تصميم مشروع لتمكين الإشراف الإلكتروني من خلال دمج تكنولوجيا الحاسبات بالتدريب الإشرافي لمعلمي التربية الخاصة، واستنتج الباحثون أن الاستفادة من المشروع تحققت، وذلك على الرغم من المعوقات والتحديات التي اعترضت طربق التطبيق، وأن المشروع قد وفر على المشرفين عناء اللقاءات التقليدية الوجاهية، وذلك بتطبيق حالات أربع لبرنامج الإشراف الإلكتروني. وبتضح للباحثين من خلال عرض الدراسات السابقة أن معوقات جمة تعترض عمل الإشراف التربوي، وهذه المعوقات مرتبطة بنظام الدولة التعليمي، والإمكانات المتوافرة، وطبيعة عمل المشرف التربوي، وهي معوقات تختلف باختلاف البلد أو المنظمة التعليمية.

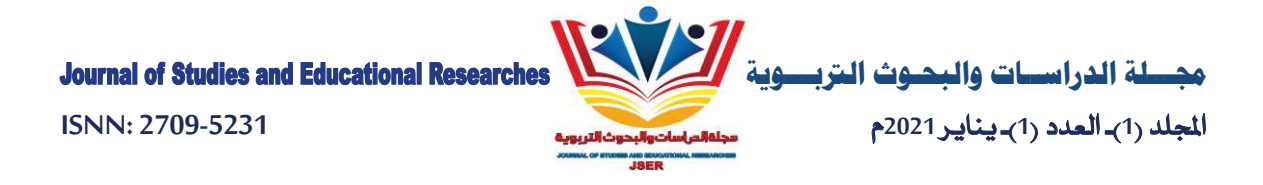

وقام الغامدي (1428) بدراسة استهدفت تعرف درجة ممارسة المشرفين التربوبين لشبكة الإنترنت في قيامهم بمهامهم الإشرافية، والكشف عن المعوقات التي تعترض المشرفين التربوبين أثناء استخدام الإنترنت، واتبعت الدراسة المنهج الوصفي التحليلي، والاستبانة لجمع البيانات، وتكونت عينة الدراسة من عدد من المشرفين التربوبين، ومما أسفرت عنه الدراسة من نتائج أن ممارسة المشرفين التربوبين لشبكة الإنترنت في قيامهم بمهامهم الإشرافية كانت بدرجة متوسطة وأن هناك معوقات كثيرة تعترض المشرفين التربوبين أثناء استخدام الإنترنت في إشرافهم على المعلمين.

التعليق على الدراسات السابقة:

- تشابه البحث الحالي من حيث الهدف جزئياً مع العديد من الدراسات مثل دراسة كلٍ من: الموسى (2008)، المغيدي (2001)، الجابري (1430)، ربيع (1426).
	- تشابه البحث الحالي مع جميع الدراسات السابقة من حيث استخدام المنهج الوصفي.
- تشابه البحث الحالي من حيث اختيار العينة مع دراسة كل من: المغيدي (2001)، الجابري (1430)، الجميل (1433)، يهاء الدين (1423)، أيو عايد (2005).
- تشابه من حيث موضوع الدراسة وأهدافها وهو الإشراف الإلكتروني وذلك باستخدام تكنولوجيا الحاسب الآلي والشبكة العنكبوتية وأهمية استخدام تلك التقنيات في العملية الإشرافية.
- وتختلف عن الدراسات السابقة في مكان إجرائها فقد أجري البحث الحالي في مدينة أبها الحضاربة حيث تختلف البيئات جغرافياً وديموغرافياً، كما تختلف في أنها ركزت على المعوقات بشكل مفصل على عكس المتطلبات التي ركزت على الواقع والمتطلبات، وكذلك من حيث الهدف وهو تعرف معوقات تطبيق الإشراف الإلكتروني في مدينة أبها الحضاربة، وأيضاً من حيث العينة فقد تناول هذا البحث المشرفات التربويات في مكتب الإشراف التربوي بمدينة أبها على عكس الدراسات التي تناولت المعلمات ومديرات المدارس.

عينة البحث:

بلغ مجتمع البحث 133 مشرفة تربوبة ۖ ونظراً لمحدودية العينة فقد تم أخذ المجتمع كاملاً في البحث، وتم توزيع 133 استبانة على العينة، وقد تمكنت الباحثة من استرداد الاستبانات الموزعة على العينة بنسبة 52%.

| أعداد ونسب الاستبانات الموزعة والصالحة للتحليل الإحصائي |       |                     |       |                    |         |  |  |  |  |
|---------------------------------------------------------|-------|---------------------|-------|--------------------|---------|--|--|--|--|
| الاستبانات الصالحة                                      |       | الاستبانات المستردة |       | الاستبانات الموزعة |         |  |  |  |  |
| النسبة المئوبة                                          | العدد | النسبة المئوبة      | العدد | العدد              | الوظيفة |  |  |  |  |
| %52                                                     | 69    | %52                 | 133   | 133                | مشرفات  |  |  |  |  |
| %52                                                     | 69    | %52                 | 133   | 133                | المجموع |  |  |  |  |

حدول (1)

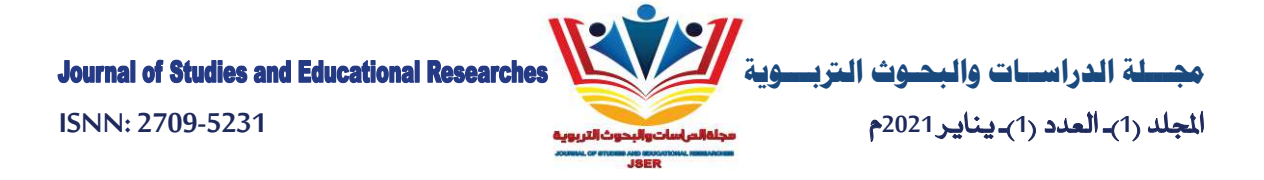

وبوضح جدول (1) أعداد ونسب الاستبانات الموزعة والمستردة كالتالي:

- أن عدد الاستبانات الصالحة في العينة هي 69 من أصل 133بنسبة 52% استبانة.
- أن عدد الاستبانات الصالحة للتحليل الإحصائي في العينة 69 استبانة من أصل 133 استبانة بنسبة 52%.
	- أن العدد النهائي للاستبانات الصالحة للتحليل الإحصائي هو 69 استبانة بنسبة 52%.

وتتناولت الباحثة في الجزء التالي خصائص عينة الدراسة بحسب البيانات الأولية.

توصيف عينة الدراسة بحسب الدرجة العلمية: يوضح جدول (2) توزيع عينة الدراسة حسب المؤهل  $-1$ العلمي.

جدول (2) توزيع عينة البحث حسب الدرجة العلمية

| $\bullet$      | $\cdot$ $\cdot$<br>$\bullet$<br>$\ddot{\phantom{1}}$<br><b>سے میں</b> |                |
|----------------|-----------------------------------------------------------------------|----------------|
| النسبة المئوية | العدد                                                                 | الدرجة العلمية |
| 1              |                                                                       | دكتوراه        |
| 2              | 2                                                                     | ماجستير        |
| 97             | 66                                                                    | بكالوريوس      |
| %100           | 69                                                                    | المجموع        |

يتضح من جدول (2) التالي:

- النسبة العظمى من عينة البحث الحاصلين على درجة البكالوربوس.
- أن هناك حالة واحدة حاصلة على درجة الدكتوراه وهناك حالتين حاصلتين على درجة الماجستير.
- توصيف عينة البحث حسب التخصص العلمي: يوضح جدول (3) توزيع عينة الدراسة وفقأ للتخصص  $-2$ العلمي.

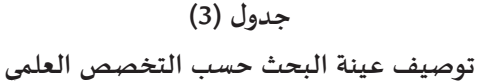

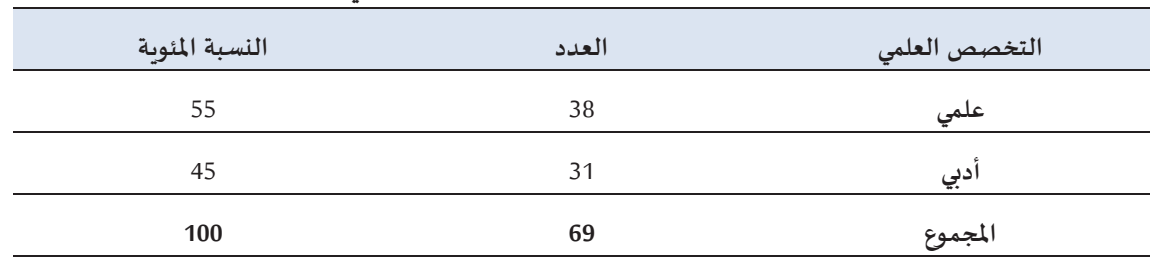

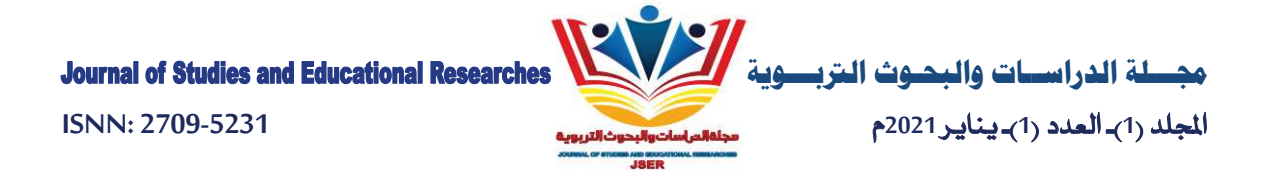

يتضح من جدول (3) أن نسبة التخصصات العلمية 55% وأن نسبة التخصصات الأدبية 45%.

توصيف العينة حسب سنوات الخبرة في الإشراف التربوي: يوضح جدول (4) توصيف العينة حسب  $-3$ سنوات الخبرة في الإشراف التربوي.

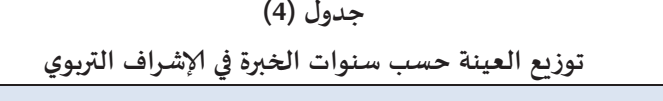

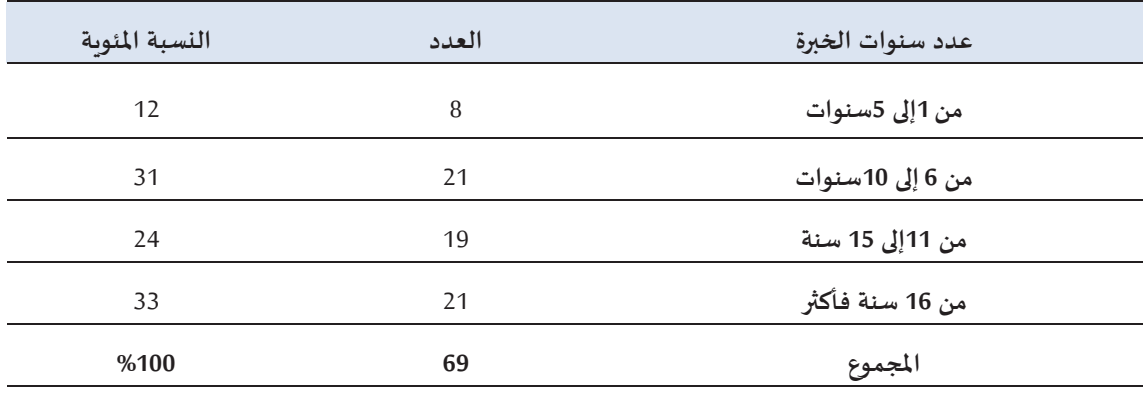

يتضح من الجدول (4) أن نسبة 12% تقل خبرتهم عن 6 سنوات وأن 31% تنحصر خبرتهم بين 6 سنوات إلى 10 سنوات و24 % تنحصر خبرتهم بين 11 إلى 15 سنة وأن 33% تكون خبرتهم من 16 سنة فاكثر .

أداة البحث:

اشتملت أدوات البحث على استبانة، وقد اعتمدت الباحثة في إعدادها على الإطار النظري للبحث الحالي والدراسات السابقة ذات الصلة بموضوع البحث، وكتب القياس للتعرف على خطوات إعداد الاستبانات (علام 1420 هـ) والاستبانة هي "عبارة عن مجموعة من الأسئلة المكتوبة التي تعد بقصد الحصول على معلومات أو آراء أو معتقدات أو تصورات الأفراد حول ظاهرة أو موقف معين" (الموسى، 1429، ص99).

وقد اتبعت الباحثة الخطوات التالية في إعداد الاستبانة:

- 1. تحديد الهدف العام للاستبانة والذي تمثل في التعرف على معوقات الإشراف الإلكتروني من وجهة نظر المشرفات التربوبات في مدينة أبها.
	- 2. تحديد أبعاد الاستبانة وهي: المعوقات النشرية والمعوقات المادية والمعوقات التقنية والمعوقات التنظيمية.
- 3. صياغة مجموعه من العبارات تحت كل بُعد من أبعاد الاستبانة مسترشدة في ذلك بالتعريفات الإجرائية التي تم وضعها لكل بُعد، ومراعاة سلامة اللغة وبساطتها وعدم غموض معاني الكلمات.

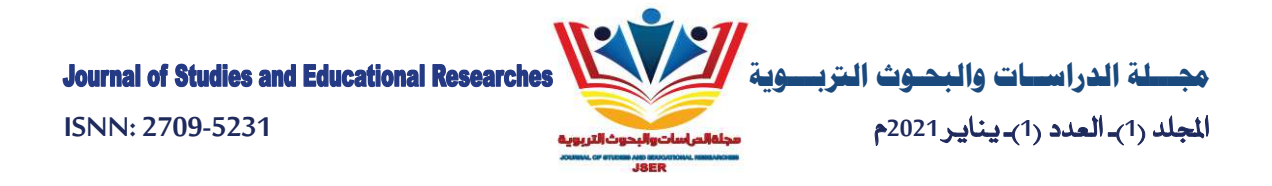

4. عرض الاستبانة على مجموعة من المحكمين من أعضاء هيئة التدربس بكلية التربية، وتعديلها وفقاً لآرائهم، وأصبحت الاستبانة في صورتها النهائية تتكون بجانب البيانات الأولية للمستجيب والتي تشمل ( الدرجة العلمية، التخصص العلمي، عدد سنوات الخبرة في الإشراف التربوي للمشرفات التربوبات فقط) من 43عبارة تأخذ صورة الاختيار من متعدد من 5 بدائل هي: درجة كبيرة جداً، درجة كبيرة، درجة متوسطة، درجة قليلة، درجة معدومة وقد وزعت عبارات الاستبانة على محاور الاستبانة وفقاً لجدول (5).

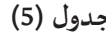

توزيع عبارات الاستبانة على أبعاد معوقات تطبيق الإشراف الإلكتروني من وجهة نظر المشرفات في مدينة أبها

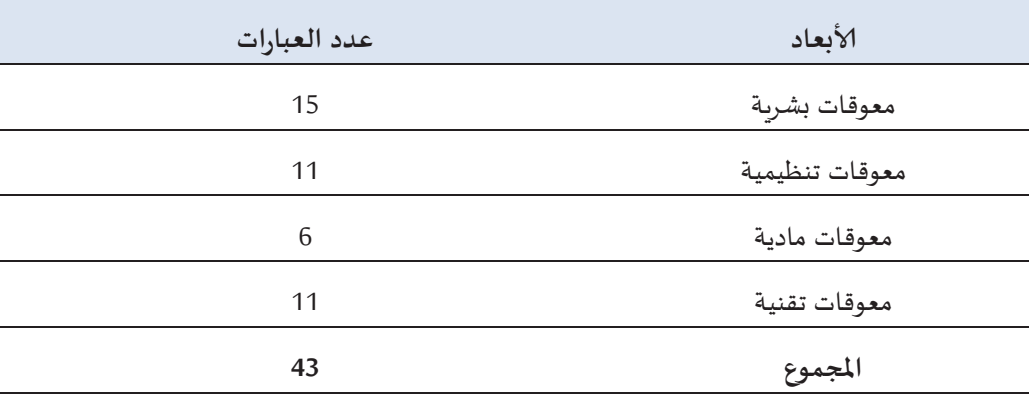

#### أ ) صدق الأداة:

صدق المحكمين: تم عرض الاستبانة على مجموعة من المحكمين من أعضاء هيئة التدربس بكليات التربية، وهذا يعد أحد أنواع الصدق الظاهري Face Validity وذلك للحكم على مدى تمثيل العبارات للبعد الذي وضعت لقياسه، ووضع نسب اتفاق بين المحكمين 80%. طربقة الاتساق الداخلي: Internal Consistency حيث تم حساب معامل ارتباط بيرسون Pearson Correlation Coefficient بين الدرجة على العبارة والدرجة الكلية على البعد الذي تعبر عنه تلك العبارة، وبوضح جدول (6) قيم معاملات الارتباطات بين عبارات الاستبانة والدرجة الكلية.

#### $(6)$  حدول

# قيم معاملات الارتباط بين الدرجات على المفردات والدرجات الكلية على البعد الذي تنتمي إليه كل عبارة

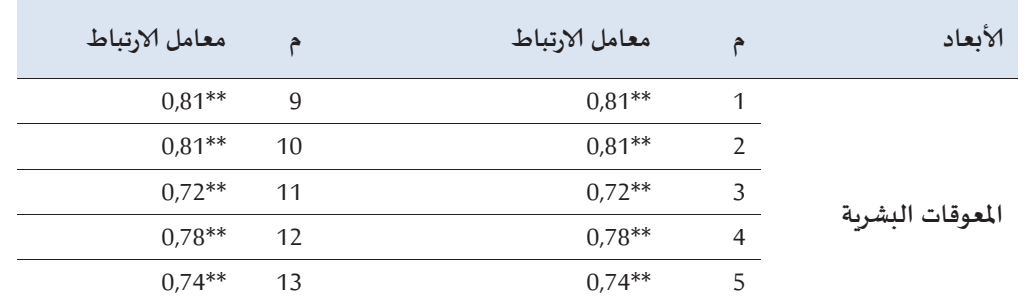

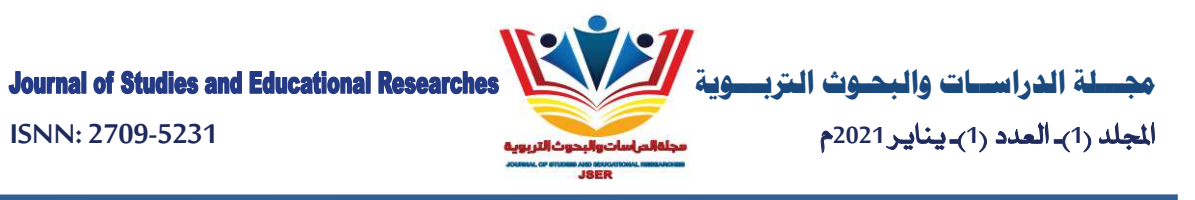

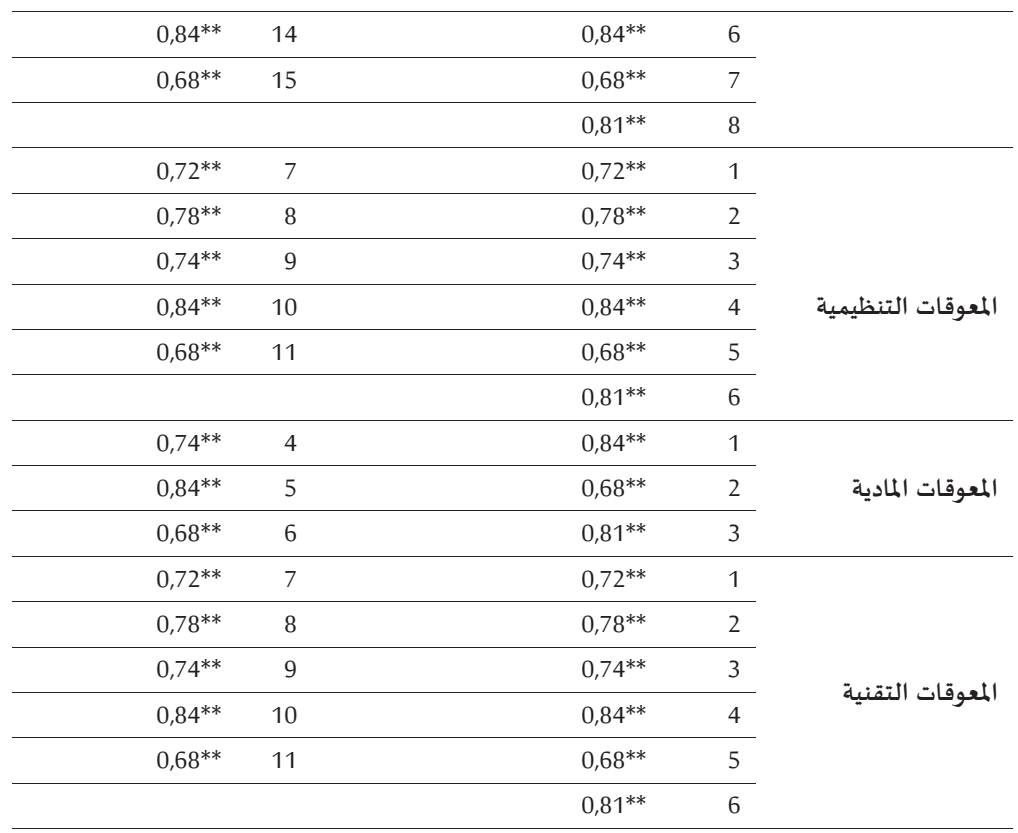

\*\* دالة عند مستوى 0,01

يتضح من الجدول (6) أن جميع قيم معاملات الارتباط دالة إحصائياً عند مستوى 0,01 وجميعها أكبر من 0,22 مما يدل على أن الاستبانة تتمتع بدرجة عالية من الاتساق الداخلي وهذا مؤشر جيد على صدق الاستبانة. كما قامت الباحثة بحساب معامل الارتباط بيرسون بين الدرجة الكلية على الاستبانة والدرجة على كل بعد من أبعاد الاستبانة، وجاءت النتائج كما يوضحها جدول (7).

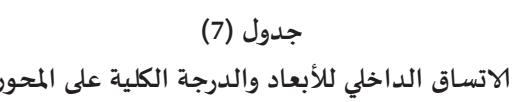

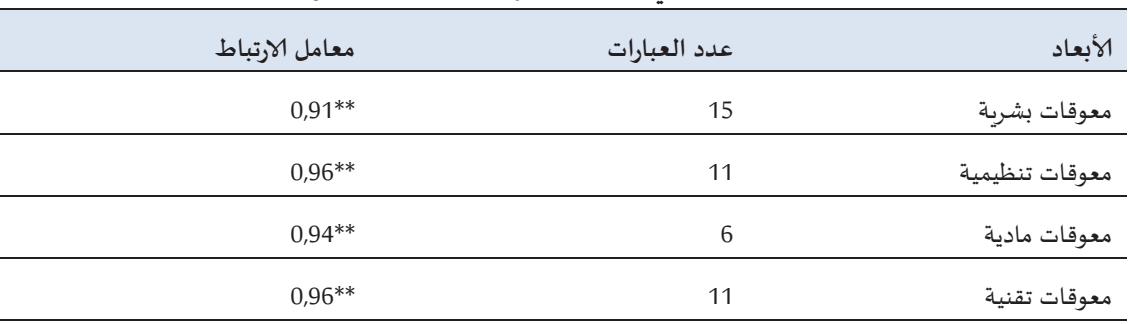

\*\* دالة عند مستوى 0,01

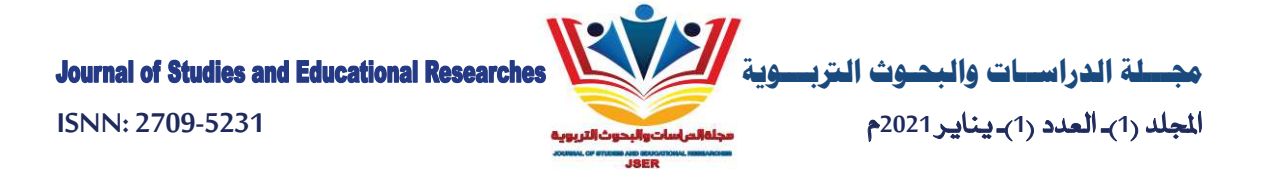

يتضح من جدول (7) أن هناك ارتباطاً قوىاً جداً بين أبعاد الاستبانة والدرجة الكلية على الاستبانة، وكانت أكثر الأبعاد تعبيراً عن معوقات الإشراف الإلكتروني بُعد المعوقات التنظيمية والتقنية والذي ارتبط بالدرجة الكلية بقيمة 0,96، وأخبراً بُعد المعوقات البشرية بقيمة 0,91.

<u>ثبات الأداة: ل</u>لتحقيق من ثبات الاستبانة استخدمت الباحثة معامل ألفا كرونياخ Cronbach, s Alpha حساب ثبات كل بُعد من أبعاد الاستبانة بالإضافة إلى ثبات كل بُعد من أبعاد الاستبانة وقد جاءت النتائج كما يوضحها جدول (8).

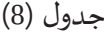

معامل ثبات ألفا كرونباك لأبعاد ومحاور الاستبانة

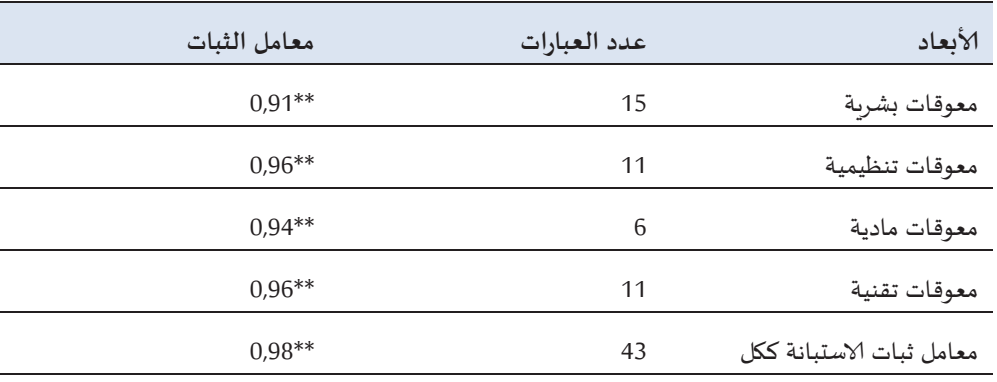

\*\*دالة عند مستوى 0,01

كما يتضح من جدول (8) فإن جميع قيم معاملات الثبات دالة إحصائياً عند مستوى دلالة (0x 0,01 ) كما أن جميع القيم كانت مرتفعة جداً فقد كانت جميعها أكثر من 0،94 مما يدل على أن الاستبانة تتمتع بقدر من الثبات تجعلها صالحة للاستخدام للإجابة عن أسئلة البحث.

الأساليب الإحصائية المستخدمة:

تم استخدام الحزمة الإحصائية للعلوم الاجتماعية SPSS الإصدار العشرين، وتم استخدام الأساليب الإحصائية التالية:

- 1. المتوسط الوزني والانحراف المعياري والنسب المئوبة للإجابة عن أسئلة الدراسة المتعلقة بمعوقات الإشراف الإلكتروني من وجهة نظر المشرفات التربوبات.
- 2. اختبار ت للعينات المستقلة Independent Sample t Test لدراسة تأثير الدرجة العلمية والتخصص العلمي على الدرجة الكلية وأبعاد معوقات الإشراف الإلكتروني من وجهة نظر المشرفات التربوبات في مدينة أبها.

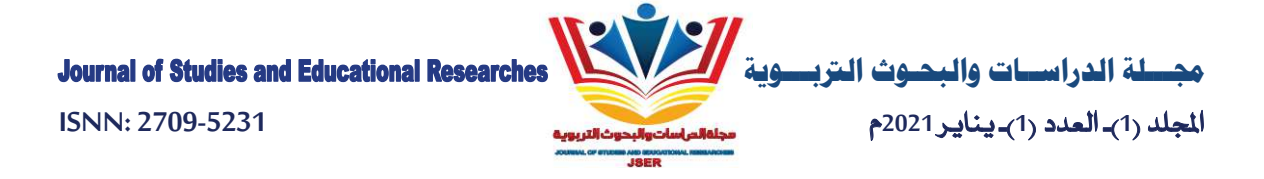

- 3. اختبار كروسكال واليس Kruskal Wallis لدراسة الفروق التي تعزي إلى سنوات الخبرة.
- 4. الالتواء Skewness والتفلطح Kurtosis لمعرفة مدى تحقق شرط الاعتدالية ومعوقات الإشراف الإلكتروني من وجهة نظر المشرفات التربوبات في مدينة أبها.
- 5. اختبار ليفين Levin Test للتحقق من تكافؤ القياس كشرط من شروط الاختبارات واختبار تحليل التباين.
	- 6. معامل ارتباط بيرسون Pearson Correlation لحساب الاتساق الداخلي.
		- 7. معامل ألفا كرونياخ Cronbach s Allpha لحساب ثبات الاختبار.
- 8. وقد استخدمت الباحثة المتوسط الوزني وذلك لجعل مقياس الدرجة الكلية على الأبعاد على نفس التدريج الخماسي الذي قيست عليه عبارات الاستبانة، واستخدمت الباحثة المتوسط الوزني الذي يحسب المعادلة التالية:

د م المتوسط الوزنى = ـــــــ  $\epsilon$ 

د – مجموع الدرجات الموزونة

ع – الدرجة العظمى على المقياس

وللتعرف على معوقات الإشراف الإلكتروني من وجهة نظر المشرفات التربويات في مدينة أبها بالاسترشاد بالقيم القاطعة Cut off Score والتي تم حسابها من خلال المعادلة التالية:

الحد الاُعلي للبدائل – العد الاُدنى

\n
$$
0.8 = \underline{\hspace{1cm}} = \underline{\hspace{1cm}}
$$

\n
$$
5 = \underline{\hspace{1cm}}
$$

يوضح جدول (9) القيم القاطعة لمعوقات الإشراف الإلكتروني من وجهة نظر المشرفات التربوبات في مدينة أبها.

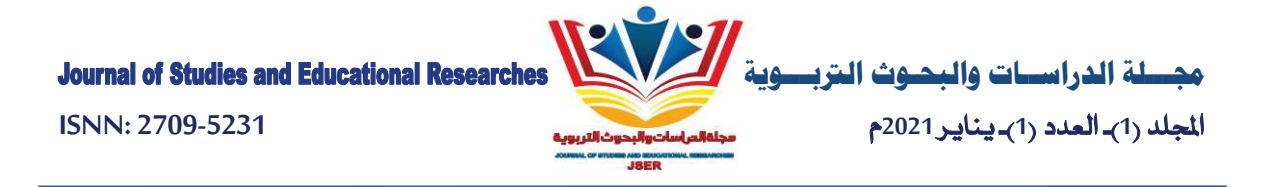

## جدول (9)

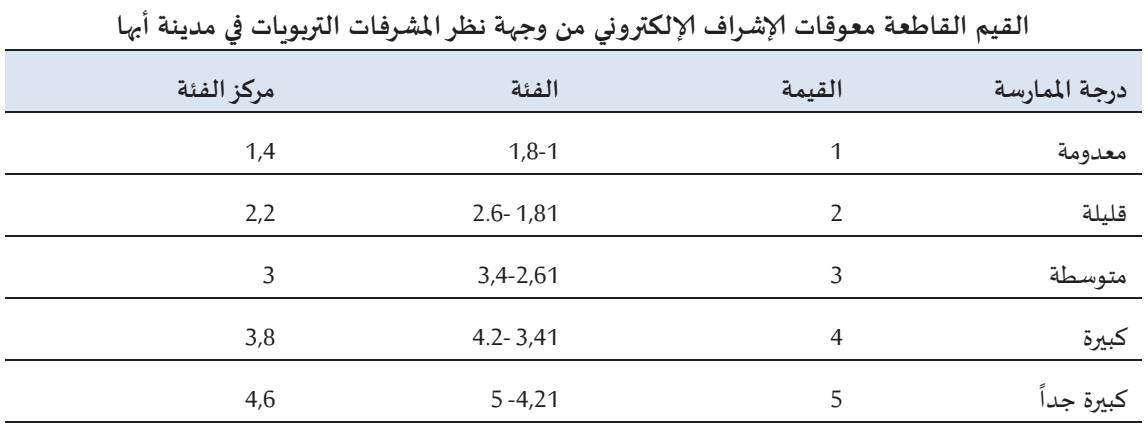

عرض نتائج البحث ومناقشتها:

النتائج المتعلقة بالإجابة عن السؤال الأول:

للإجابة عن السؤال الأول الذي نصه "ماهي المعوقات البشربة للإشراف الإلكتروني من وجهة نظر المشرفات التربوبات في مدينة أبها؟ قامت الباحثة بحساب التكرارات والنسب المئوبة والمتوسط والانحراف المعياري والترتيب ودرجة الممارسة، وجاءت النتائج كما يوضحها جدول (10).

# جدول (10)

التكرارات والنسب المئوية والمتوسط الوزنى والانحراف المعياري والترتيب ودرجة ممارسة عبارات بُعد المعوقات البشرية للإشراف الإلكتروني من وجهة نظر المشرفات التربوبات في مدينة أبها

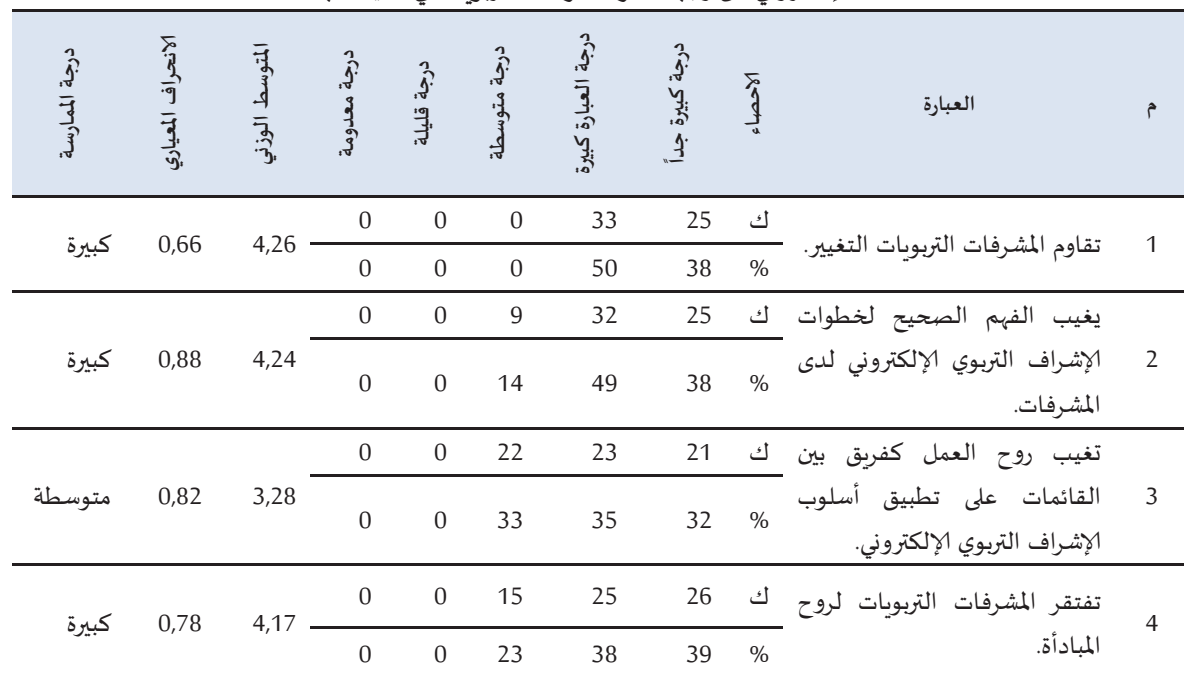

 $\frac{1}{2}$   $\frac{1}{2}$   $\frac{1}{2}$ 

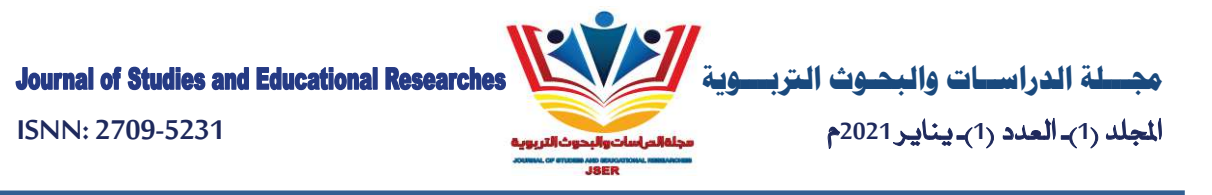

ك 36 22 8 0 0

5

6

7

8

9

10

11

12

13

14

15

تفتقر

القدرة

يزيد

لبعض

يصعب

التربوبات.

تضعف مهارات التعامل مع ك الحاسوب لدى المشرفات -

> يتدنى مستوى مهارة المشرفات في استخدام المكتبات الرقمية.

يصعب ع,- المشرفات ال&%بو"ات

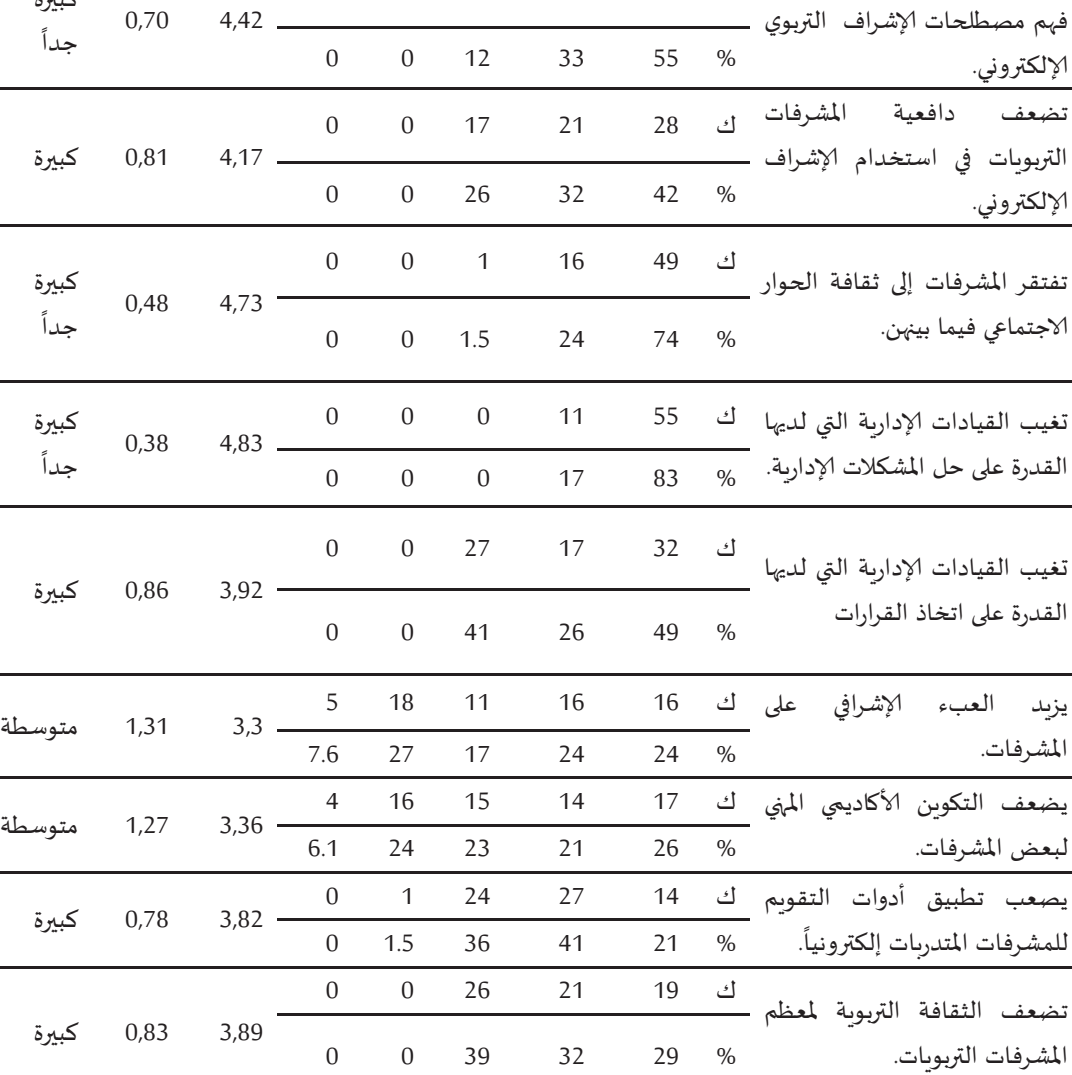

www.jser-kw.com **297**

كبيرة ้ جدا

0,58 4,61

 $0,86$   $2,92$ 

كبيرة

يتضح من جدول (10) أنه وفقاً لوجهة نظر المشرفات التربوبات فإن بُعد المعوقات البشربة للإشراف ً<br>أ ؚ<br>ا الإلكتروني من وجهة نظر المشرفات التربوبات في مدينة أبها متواجد بدرجة كبيرة، وهذا وفقا لدرجة المتوسط العام على هذا البعد وهو 3,92، ووفقاً لوجهة نظر المشرفات التربويات فإن أكثر المعوقات تأثيراً تمثل في العبارة رقم (8) التي ً<br>أ ً<br>أ

ك 43 20 3 0 0

0 0 4.5 30 65 %

ك 32 17 27 0 0

0 0 41 26 49 %

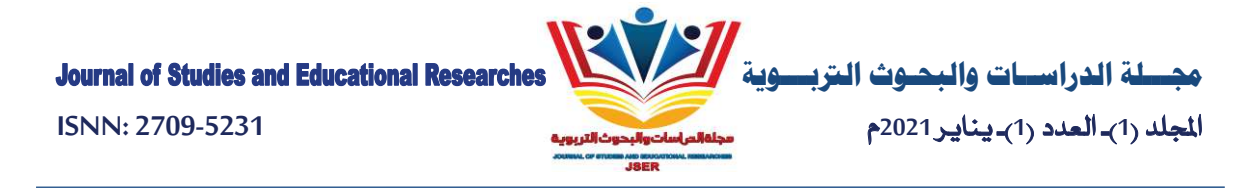

نصها "تغيب القيادات الإدارية التي لديها القدرة على حل المشكلات الإدارية" بمتوسط 4,83، تليها العبارة رقم (7) التي نصها "تفتقر المشرفات إلى ثقافة الحوار الاجتماعي فيما بينهن" بمتوسط 4.73، وعلى الجانب الآخر ووفقاً لوجهة نظر المشرفات التربوبات فإن أقل المعوقات تأثيراً تمثلها العبارتان: العبارة رقم (3) التي نصها "تغيب روح العمل كفريق بين القائمات على تطبيق أسلوب الإشراف التربوي الإلكتروني" بمتوسط 3,28 والعبارة رقم (10) التي نصها "يزبد العبء الإشرافي على المشرفات" بمتوسط 3.3. وتتفق هذه النتيجة مع ما توصلت إليه دراسة بهاء الدين (1423) التي توصلت إلى أن المشرف التربوي يميل إلى التركيز على حث المعلم على استخدام تقنيات التعلم وهذا بحد ذاته أمر إيجابي إلا أنه لا يتطرق إلى استخدام التقنيات الحديثة المتعلقة باستخدام الحاسوب في التعليم.

النتائج المتعلقة بالإجابة عن السؤال الثاني:

للإجابة عن السؤال الثاني الذي نصه "ماهي المعوقات التنظيمية للإشراف الإلكتروني من وجهة نظر المشرفات التربوبات في مدينة أبها؟ " قامت الباحثة بحساب التكرارات والنسب المئوبة والمتوسط والانحراف المعياري والترتيب ودرجة الممارسة للعبارات التي تمثل بُعد المعوقات التنظيمية، وجاءت النتائج كما يوضحها الجدول رقم  $(11)$ 

جدول (11)

التكرارات والنسب المئوبة والمتوسط الوزني والانحراف المعياري والترتيب ودرجة ممارسة عبارات بُعد المعوقات التنظيمية للإشراف الإلكتروني من وجهة نظر المشرفات التربوبات في مدينة أبها

| درجة المارسة  | الانحراف المعياري | المتوسط الوزنج | درجة معدومة      | درجة قليلة       | درجة متوسطة      | درجة العبارة كبيرة | درجة كبيرة جدأ | الاحصاء | العبارة                                                           |                |
|---------------|-------------------|----------------|------------------|------------------|------------------|--------------------|----------------|---------|-------------------------------------------------------------------|----------------|
| كبيرة         | 0,66              | 4,26           | $\mathbf{0}$     | $\boldsymbol{0}$ | $\mathbf{0}$     | 33                 | 25             | ك       | تسود البيروقراطية الإدارية بين العاملات<br>بمكتب الإشراف التربوي. |                |
| جداً          |                   |                | $\Omega$         | $\boldsymbol{0}$ | $\boldsymbol{0}$ | 50                 | 38             | $\%$    |                                                                   |                |
| كبيرة<br>جداً | 0,68              | $4,24 -$       | $\overline{0}$   | $\boldsymbol{0}$ | 9                | 32                 | 25             | ك       | تغيب الرؤية المشتركة بين القيادات الإدارية                        |                |
|               |                   |                | $\mathbf{0}$     | $\boldsymbol{0}$ | 14               | 49                 | 38             | $\%$    | لمكتب الإشراف والمشرفات التربوبات.                                | $\overline{2}$ |
|               | 0,82              | 3,28           | $\boldsymbol{0}$ | $\boldsymbol{0}$ | 22               | 23                 | 21             | ك       | تغيب الشفافية في العمل الإداري.                                   |                |
| متوسطة        |                   |                | $\Omega$         | $\boldsymbol{0}$ | 33               | 35                 | 32             | $\%$    |                                                                   |                |
| كبيرة         | 0,78              | 4,17           | $\theta$         | $\mathbf{0}$     | 15               | 25                 | 26             | ك       | عدم توفير الصيانة المستمرة لأجهزة                                 | $\overline{4}$ |

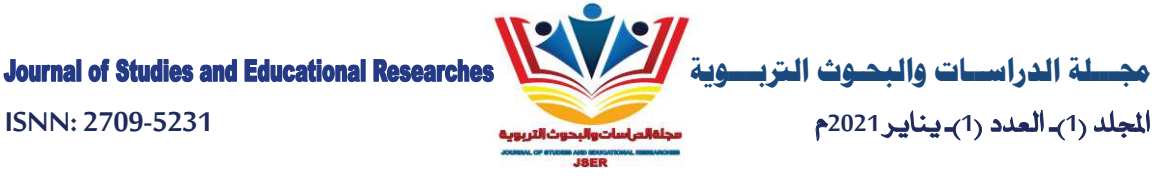

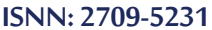

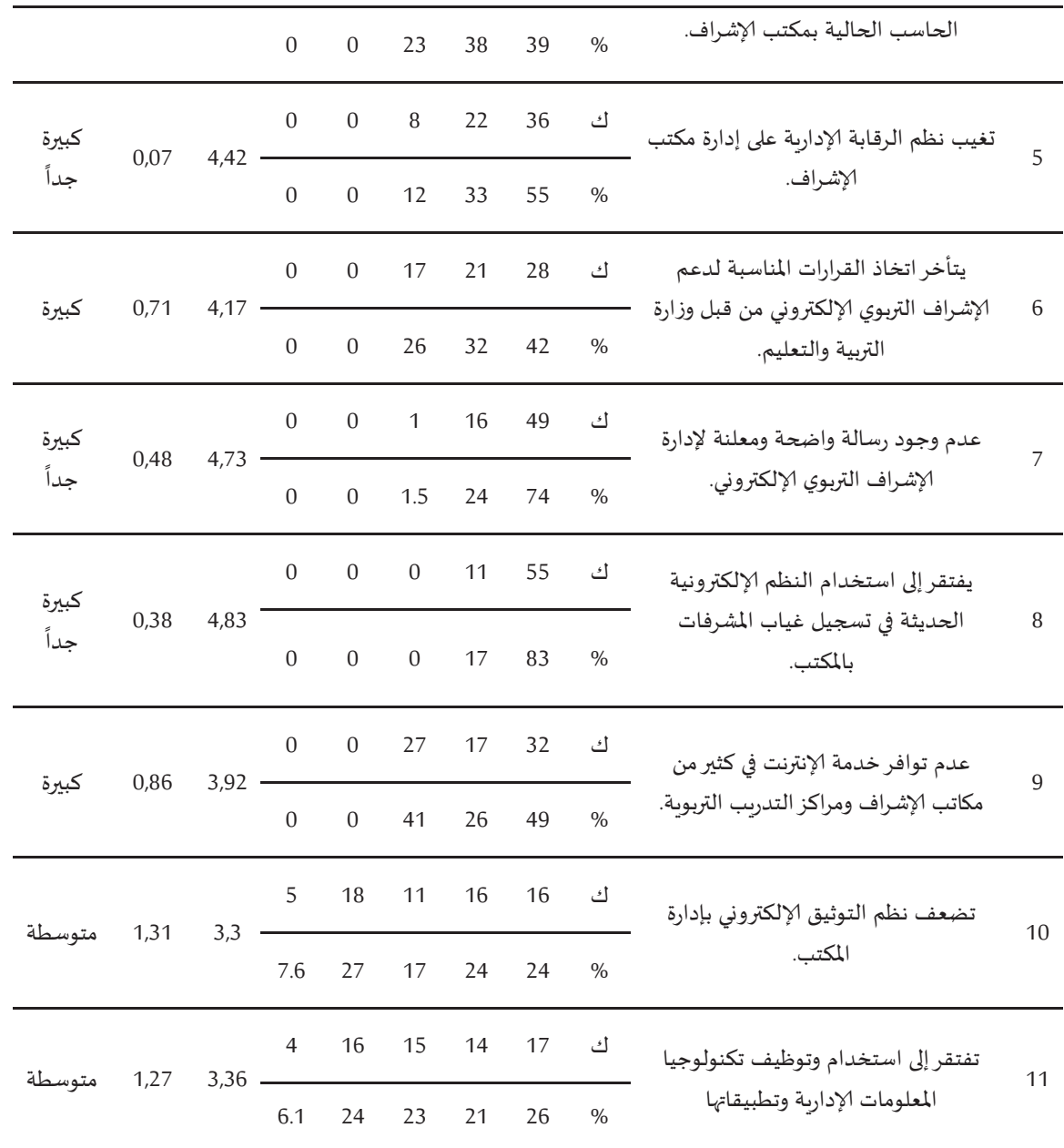

يتضح من جدول (11) أن درجة تقييم المشرفات التربوبات للمعوقات التنظيمية كبيرة وبمتوسط حسابي 4,05 وأن هناك تبايناً بين تقديرات المشرفات التربويات لعبارات هذا البعد، وأن التقديرات تباينت بين كبيرة جداً ً<br>أ ً<br>أ ومتوسطة، وأن أعلى عبارتين من حيث درجة الممارسة هما العبارة رقم (8) التي تنص على "يفتقر إلى استخدام النظم الإلكترونية الحديثة في تسجيل غياب المشرفات بالمكتب" بمتوسط حسابي 4,83 ودرجة ممارسة كبيرة جداً والعبارة ً<br>أ رقم (7) التي نصها "عدم وجود رسالة واضحة ومعلنة لإدارة الإشراف التربوي الإلكتروني" في المرتبة الثانية بمتوسط حسابي 4,73 ودرجة ممارسة كبيرة جداً، وعلى الجانب الآخر فإن أقل الأدوار ممارسة هما الأدوار التي تمثلها العبارة ً<br>أ

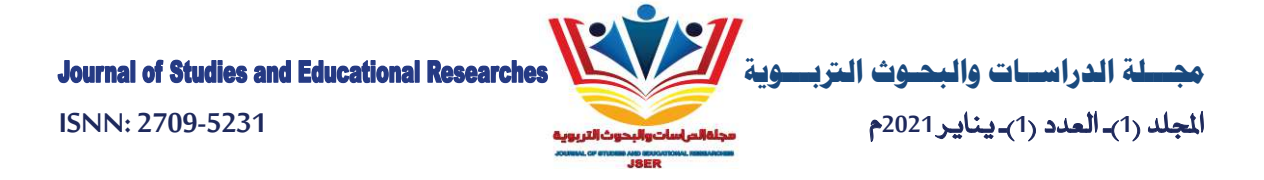

رقم (3) التي نصها "تغيب الشفافية في العمل الإداري" بمتوسط 3,28 ودرجة ممارسة متوسطة، والعبارة رقم (10) التي نصها "تضعف نظم التوثيق الإلكتروني بإدارة المكتب" بمتوسط حسابي 3,3 ودرجة ممارسة متوسطة.

وهذه النتيجة أكدتها دراسة أبو عابد (2005) التي توصلت في نتائجها إلى رغبة المعلمين في نموذج للإشراف المتطور، الذي من الممكن أن يمدهم بالدعم والتغذية الرجعية الهادفة، وأن يكون أكثر مشاركة مع المعلمين، ورغبة المعلمين في تغذية رجعية هادفة وغير تقييمية وتساعدهم على تحسين أدائهم التعليمي، وتحسين فعالية التعليم، وتعزبز نموهم المهني.

النتائج المتعلقة بالإجابة عن السؤال الثالث:

للإجابة عن السؤال الثالث الذي نصه "ماهي المعوقات المادية للإشراف الإلكتروني من وجهة نظر المشرفات التربوبات في مدينة أبها؟ " قامت الباحثة بحساب التكرارات والنسب المئوبة والمتوسط والانحراف المعياري والترتيب ودرجة الممارسة للعبارات التي تمثل بُعد المعوقات المادية، وجاءت النتائج كما يوضحها الجدول (12).

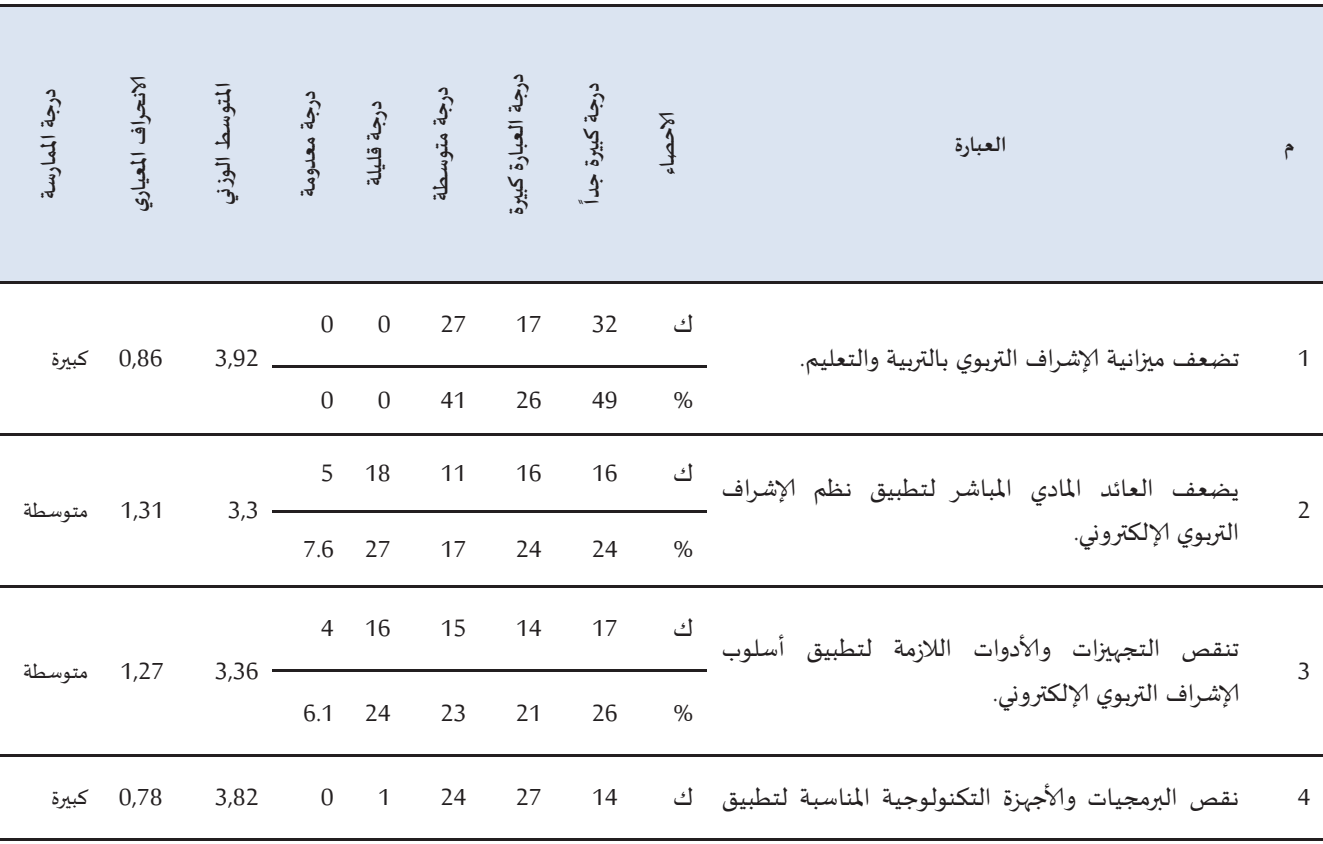

جدول (12)

التكرارات والنسب المئوبة والمتوسط الوزني والانحراف المعياري والترتيب ودرجة ممارسة عبارات بُعد المعوقات المادية للإشراف الإلكتروني من وجهة نظر المشرفات التربوبات في مدينة أبها

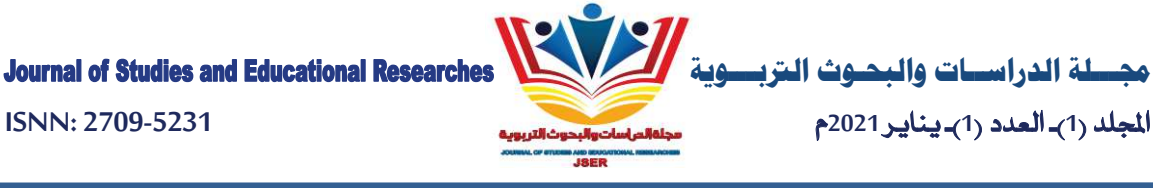

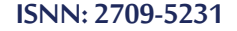

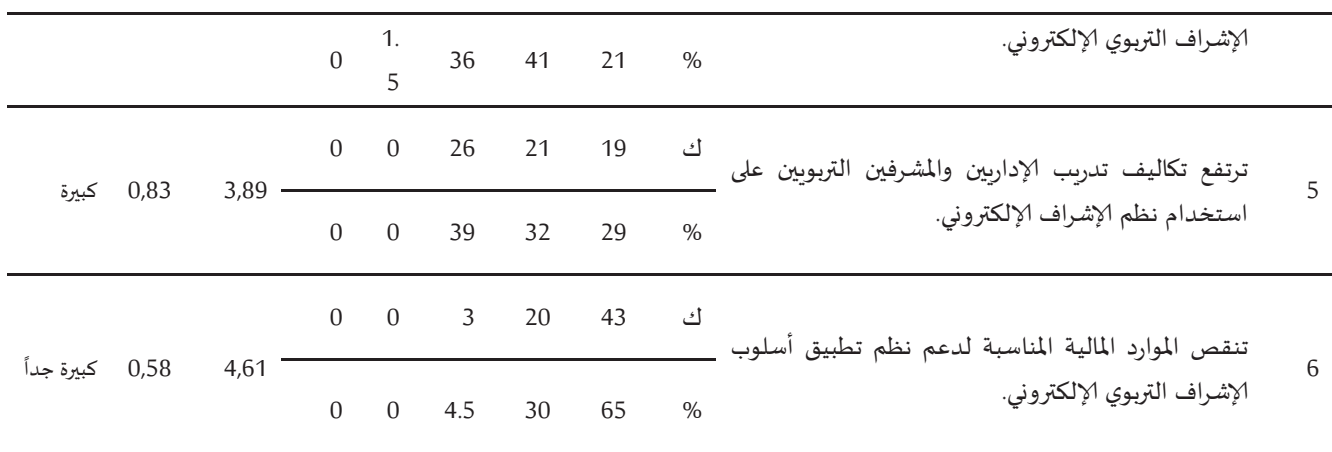

يتضح من جدول (12) أنه وفقاً لوجهة نظر المشرفات التربوبات فإن المعوقات المادية للإشراف الإلكتروني من وجهة نظر المشرفات التربوبات في مدينة أبها تؤثر بدرجة كبيرة وبمتوسط 4,12 وترى المشرفات التربوبات أن أكثر الأدوار ممارسة هي التي تمثلها العبارتان رقم (6) و (1) فكما يتضح من فحص محتوى العبارة رقم (6) التي تنص على " تنقص الموارد المالية المناسبة لدعم نظم تطبيق أسلوب الإشراف التربوي الإلكتروني" بمتوسط 4,61 وبدرجة ممارسة كبيرة جداً، والعبارة رقم (1) التي تنص على "تضعف ميزانية الإشراف التربوي بالتربية والتعليم" بمتوسط 3,92، وبدرجة ممارسة كبيرة.

وفي المقابل فإن أقل المعوقات تأثيراً تمثلها العبارة رقم (2) التي نصها "يضعف العائد المادي المباشر لتطبيق نظم الإشراف التربوي الإلكتروني". بمتوسط 3,30، والعبارة رقم (3) التي نصها "تنقص التجهيزات والأدوات اللازمة لتطبيق أسلوب الإشراف التربوي الإلكتروني" بمتوسط 3,36.

وتتفق هذه النتيجة مع ما توصلت إليه دراسة الموسى (1429) التي توصلت إلى أربعة أدوار للمشرف هي: المسهل، ومطور العاملين، ومخطط المنهج، ومزود بالمصادر. يساهم مشرفو المكتب المركزي في تقدم الطلبة بالعمل في مدى واسع من الأعمال التي تهدف لمساعدة المدارس والمعلمين منها: إدارة تنمية العاملين.

#### النتائج المتعلقة بالإجابة عن السؤال الرابع:

للإجابة عن السؤال الثاني الذي نصه "ماهي المعوقات التقنية للإشراف الإلكتروني من وجهة نظر المشرفات التربوبات في مدينة أبها" قامت الباحثة بحساب التكرارات والنسب المئوبة والمتوسط والانحراف المعياري والترتيب ودرجة الممارسة للعبارات التي تمثل بعد المعوقات التقنية، وجاءت النتائج كما يوضحها الجدول (13).

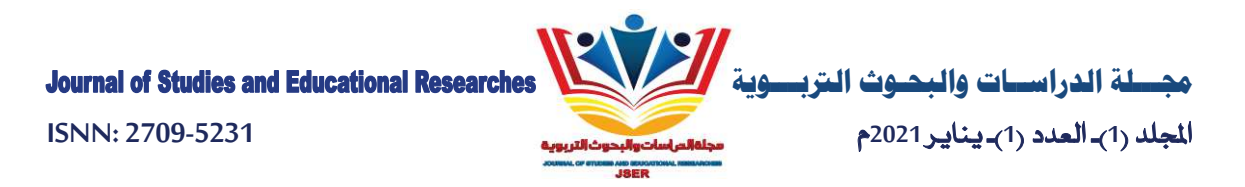

جدول (13)

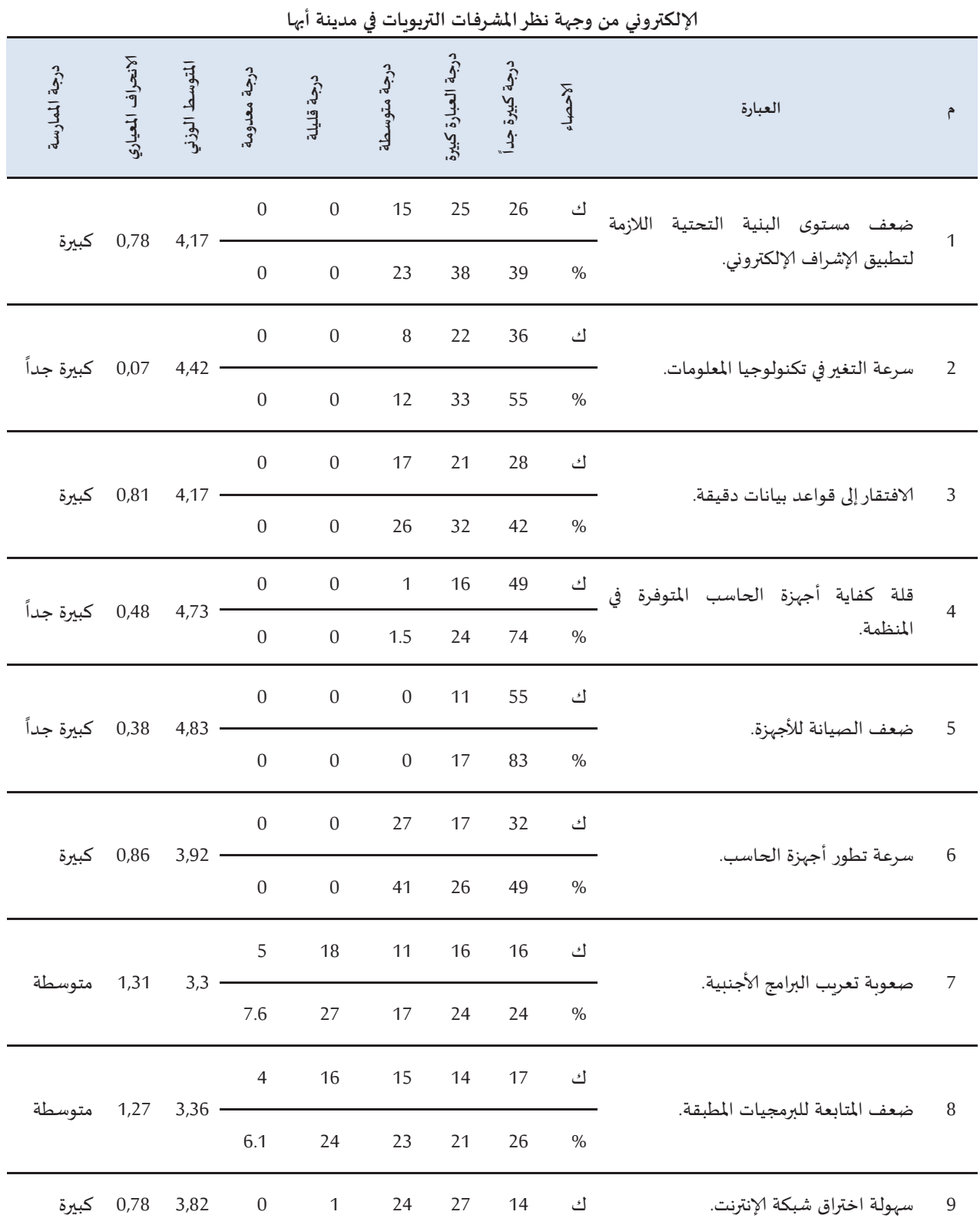

التكرارات والنسب المئوية والمتوسط الوزني والانحراف المعياري والترتيب و درجة ممارسة عبارات بُعد المعوقات التقنية للإشراف

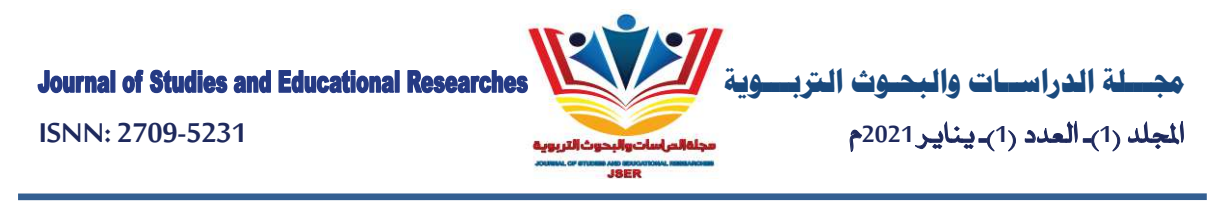

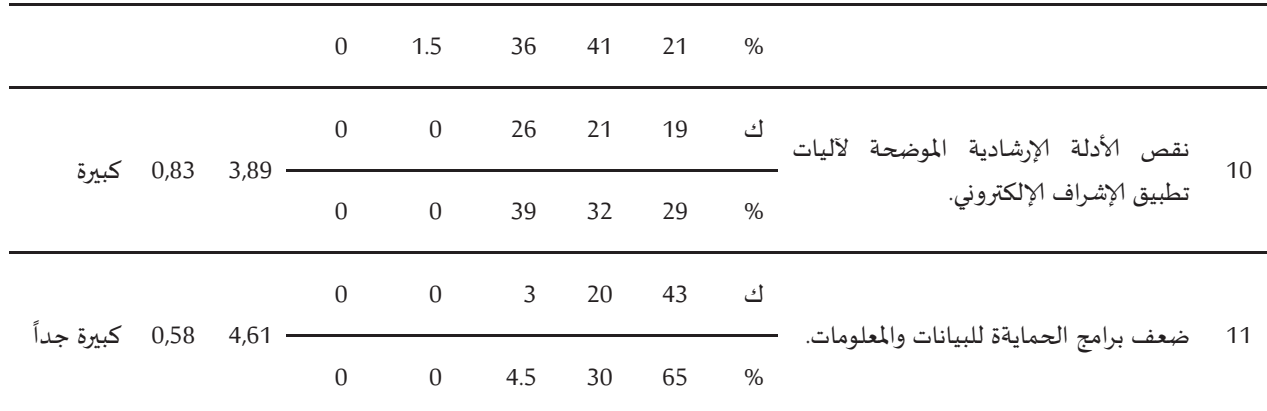

يتضح من جدول (13) أن بعد المعوقات التقنية موجود بدرجه كبيرة وىمتوسط حسابي 4,05، وأن التقديرات تباينت بين كبيرة جداً ومتوسطة، وأن أعلى عبارتين من حيث درجة الممارسة هما العبارة رقم (5) التي تنص على "ضعف الصيانة للأجهزة" بمتوسط حسابي 4,83 ودرجة ممارسة كبيرة جداً، والعبارة رقم (4) التي نصها "قلة كفاية أجهزة الحاسب المتوفرة في المنظمة" في المرتبة الثانية بمتوسط حسابي 4,73 ودرجة ممارسة كبيرة جداً، وعلى الجانب الآخر فإن أقل المعوقات التقنية وجوداً تمثلها العبارة رقم (7) التي نصها "صعوبة تعريب البرامج الأجنبية" بمتوسط 3,3 ودرجة ممارسة متوسطة، والعبارة رقم (8) التي نصها "ضعف المتابعة للبرمجيات المطبقة" متوسط حسابي 3,36 ودرجة ممارسة متوسطة.

وهذه النتيجة أكدتها دراسة بهاء الدين (1423) التي توصلت في نتائجها إلى رغبة المعلمين في نموذج للإشراف المتطور، الذي من الممكن أن يمدهم بالدعم والتغذية الرجعية الهادفة،وأن يكون أكثر مشاركة مع المعلمين، ورغبة المعلمين في تغذية رجعية هادفة وغير تقييمية وتساعدهم على تحسين أدائهم التعليمي، وتحسين فعالية التعليم، وتعزيز نموهم المهي.

النتائج المتعلقة بالإجابة عن السؤال الخامس:

نص السؤال الرابع على " هل توجد فروق ذات دلالة إحصائية بين استجابة المشرفات التربوبات حول المعوقات البشربة في تطبيق الإشراف الإلكتروني تعزي للمتغيرات التالية (التخصص، المؤهل العلمي، سنوات الخبرة في الإشراف التربوي )؟" وللإجابة عن هذا السؤال تم تقسيمه إلى ثلاثة أقسام كالتالي:

1- الفروق حسب التخصص: لدراسة الفروق حسب التخصص استخدمت الباحثة اختبار "ت" للعينات المستقلة وذلك بعد التأكد من توافر شرط الاعتدالية وتساوى التباين بين التخصصات العلمية والأدبية، وجاءت النتائج كما يوضحها جدول (14).

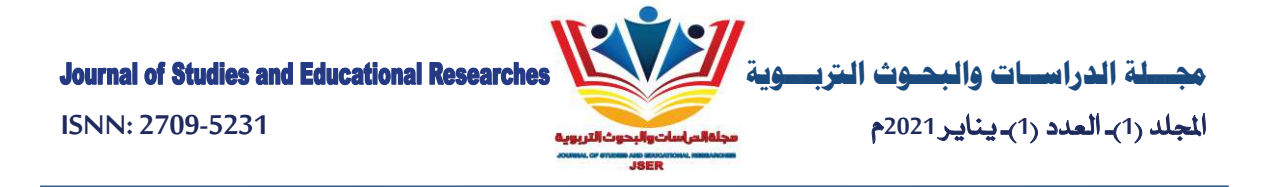

جدول (14)

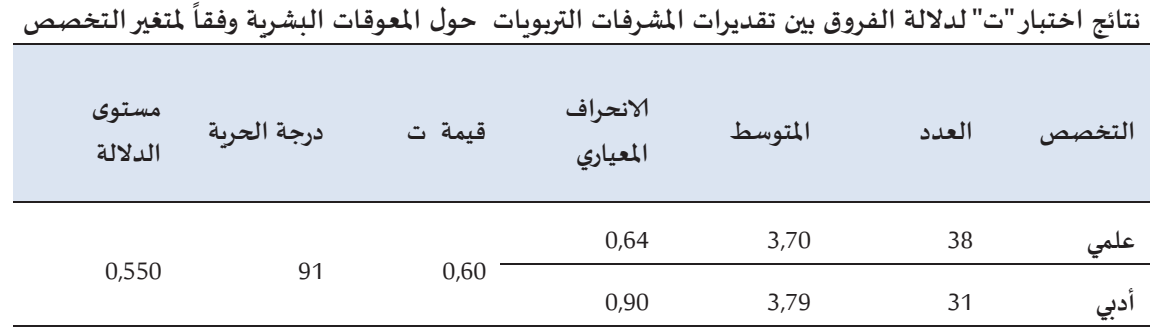

يتضح من جدول (14) عدم وجود فروق ذات دلالة إحصائية عند مستوى 0,05 بين تقديرات المشرفات التربوبات حول المعوقات البشربة وفقاً لمتغير التخصص، فقد كانت قيمة ت المحسوبة (0,60) وهي أقل من القيمة الجدولية عند درجة حربة 91 ومستوى دلالة 0,05.

2- الفروق حسب المؤهل العلمي: لدراسة الفروق حسب المؤهل العلمي استخدمت الباحثة اختبار "ت" للعينات المستقلة وذلك بعد استبعاد ثلاث حالات إحداها حاصلة على درجة دكتوراه واثنتان حاصلتان على درجة الماجستير، والتأكد من توافر شرط الاعتدالية وتساوى التباين بين الحاصلات على البكالوربوس والحاصلات على دبلوم كلية متوسطة، وجاءت النتائج كما يوضحها جدول (15).

## جدول (15)

نتائج اختبار "ت" لدلالة الفروق بين تقديرات المشرفات التربوبات حول المعوقات البشربة وفقاً لمتغير المؤهل

| المؤهل العلمى | العدد | المتوسط | الانحراف<br>المعيارى | قيمة ت | درجة الحرية | مستوى<br>الدلالة |
|---------------|-------|---------|----------------------|--------|-------------|------------------|
| بكالوريوس     | 51    | 3,73    | 0,78                 |        |             |                  |
| دبلوم         | 15    | 3,78    | 0,73                 | 0,25   | 91          | 0,802            |

يتضح من جدول (15) عدم وجود فروق ذات دلالة إحصائية عند مستوى 0,05 بين تقديرات المشرفات التربوبات حول المعوقات النشرية وفقاً لمتغير المؤهل، فقد كانت قيمة "ت" المحسوبة (0,25) أصغر من القيمة الجدولية عند مستوى دلالة 0,05 ودرجة حربة 91.

3- الفروق حسب عدد سنوات الخبرة في الإشراف التربوي: لدراسة تأثير عدد سنوات الخبرة في متوسط درجات تقييم بعد المعوقات البشربة استخدمت الباحثة اختبار كروسكال واليس kruskal-wallis، وهذا يرجع إلى أن شرط الاعتدالية لم يتحقق، كما أن عدد المشرفات التربوبات اللاتي خبراتهن من عام إلى 5 سنوات ثمانية (8)

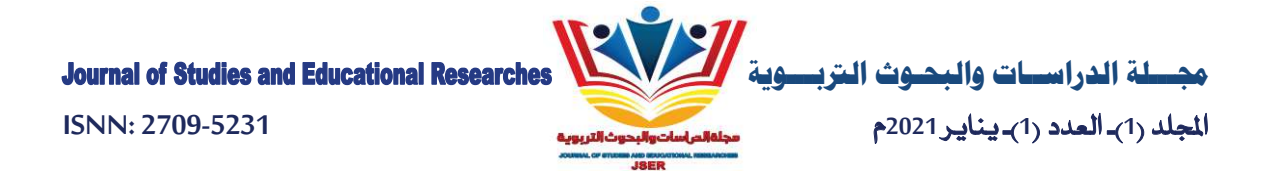

مشرفات تربوبات وهذا عدد صغير لا يسمح باستخدام اختبار تحليل التباين في اتجاه واحد، وبوضح جدول (16) نتائج سنوات الخبرة في الإشراف التربوي.

جدول (16)

نتائج اختبار كروسكال واليس للفروق في تقديرات المشرفات التربوبات حول المعوقات البشربة وفقأ لمتغير سنوات الخبرة في الإشراف

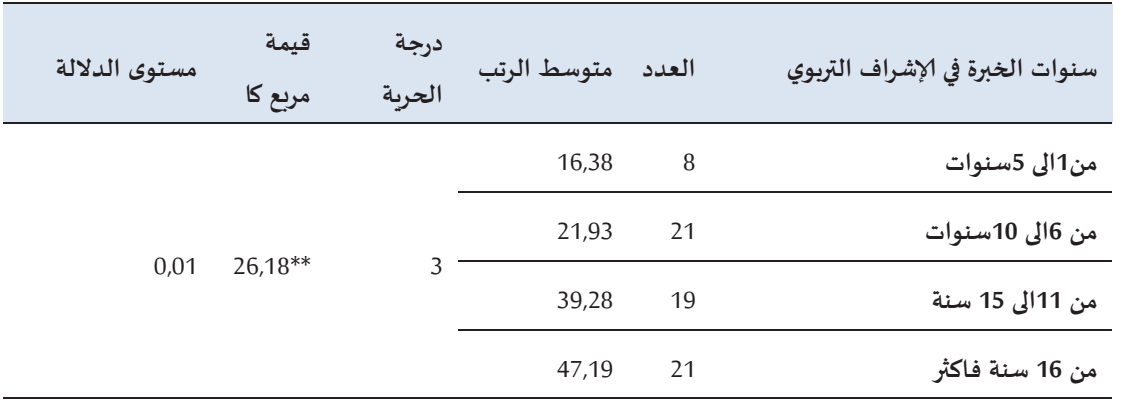

\*\*دالة عند م*ست*وى 0,01

يتضح من جدول (16) وجود فروق ذات دلالة إحصائية عند مستوى 0.01 بين متوسط رتب تقييم المشرفات التربوبات لبعد المعوقات البشربة تعزى لمتغير سنوات الخبرة، فقد كانت قيمة مربع كا-26,18 وهي دالة عند مستوى 0,01 ولتحديد مصدر تلك الفروق قامت الباحثة باستخدام اختبار مان وبتني maan-whitney، وجاءت النتائج كما يوضحها جدول (17).

جدول (17)

نتائج اختبار مان وبتني لتحديد دلالة الفروق في تقديرات المشرفات التربويات حول المعوقات البشربة وفقاً لمتغير سنوات الخبرة في الإشراف

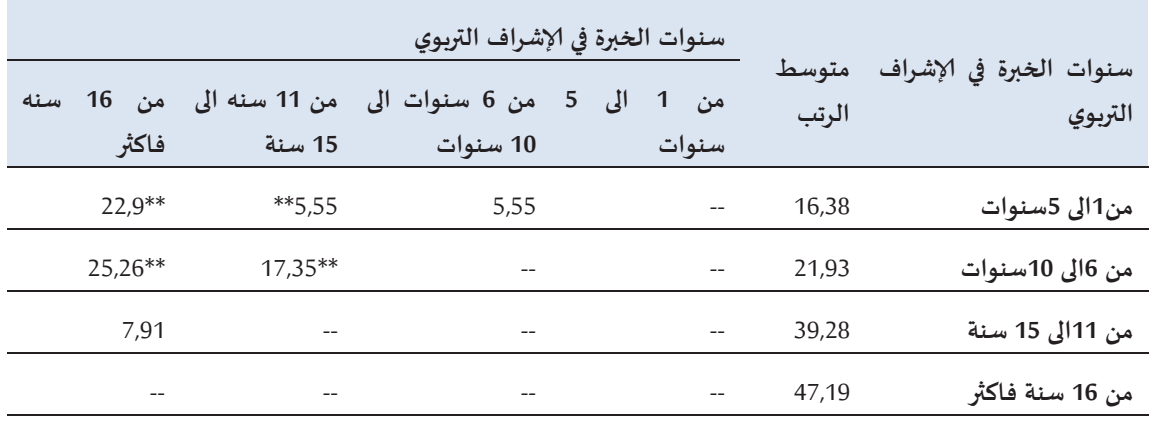

\*\*دالة عند مستوى 0,01

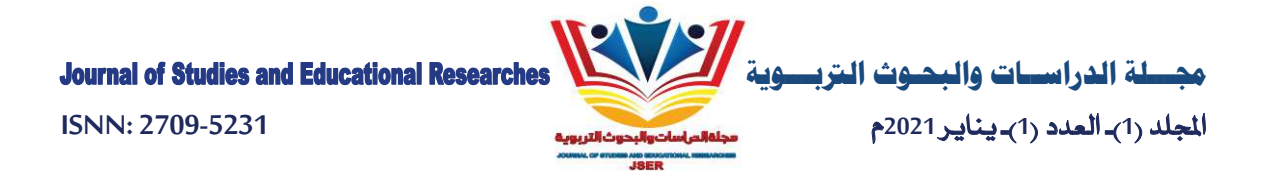

يتضح من جدول (17) أنه توجد فروق ذات دلالة إحصائية عند مستوى 0,01 بين المشرفات التربوبات الذين خبراتهن في مجال الإشراف من 11 سنة الى 15 سنة ومن خبراتهن من 1 الى 5 سنوات، ومن 6 سنوات الى 10 سنوات وذلك لصالح من خبرا $y$ ن في مجال الإشراف التربوي من 11 سنة الى 15 سنة. وكذلك توجد فروق ذات دلالة إحصائية عند مستوى 0.01 بين من خبراتهن 16سنة فأكثر ومن خبراتهن من 1 ال 5 سنوات، ومن 6 سنوات الى 10 سنوات، وذلك لصالح من خبراتهن في مجال الإشراف التربوي من 16 سنة فأكثر.

وفي المقابل لا توجد فروق ذات دلالة إحصائية عند مستوى 0,05 بين من خبراتهن في مجال الإشراف التربوي من 1 إلى 5 سنوات ومن خبراتهن من 6 إلى 10 سنوات، وكذلك لا توجد فروق ذات دلالة إحصائية عند مستوى0,05 بين من خبراتهن في مجال الإشراف من 11 سنة إلى 15 سنة ومن خبراتهن 16 سنة فأكثر.

#### النتائج المتعلقة بالإجابة عن السؤال السادس:

نص السؤال الخامس على: "هل توجد فروق ذات دلالة إحصائية بين استجابة المشرفات التربوبات حول المعوقات التنظيمية في تطبيق الإشراف الإلكتروني تعزي للمتغيرات التالية (التخصص، المؤهل العلمي، سنوات الخبرة في الإشراف التربوي )؟" وللإجابة عن هذا السؤال تم تقسيمه إلى ثلاثة أقسام كالتالي:

1- الفروق حسب التخصص: لدراسة الفروق في المعوقات التنظيمية وفقاً للتخصص استخدمت الباحثة اختبار "ت" للعينات المستقلة وذلك بعد التأكد من توافر شرط الاعتدالية وتساوي التباين بين التخصصات العلمية والأدبية، وجاءت النتائج كما يوضحها جدول (18).

#### حدول (18)

نتائج اختبار "ت" لدلالة الفروق بين تقديرات المشرفات التربوبات حول المعوقات التنظيمية وفقاً لمتغير التخصص

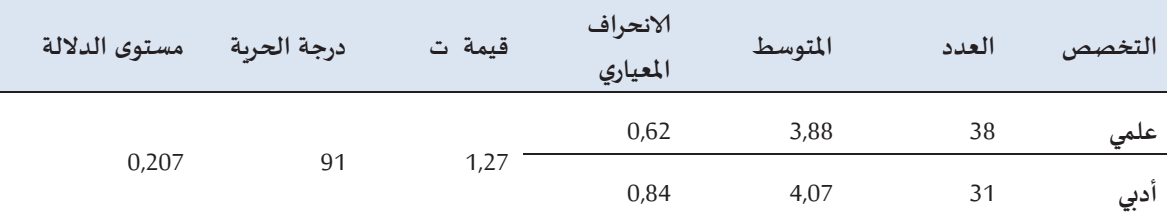

يتضح من جدول (18) عدم وجود فروق ذات دلالة إحصائية عند مستوى 0,05 بين تقديرات المشرفات التربوبات حول المعوقات التنظيمية وفقاً لمتغير التخصص، فقد كانت قيمة ت المحسوبة (1,27) وهي أقل من القيمة الجدولية عند درجة حربة 91 ومستوى دلالة 0,05 مما يشير إلى عدم وجود فروق ذات دلالة إحصائية.

2. الفروق حسب المؤهل العلمي: لدراسة الفروق في بعد المعوقات التنظيمية وفقاً للمؤهل العلمي استخدمت الباحثة اختبار "ت" للعينات المستقلة وذلك بعد استبعاد ثلاث حالات أحدهما حاصلة على درجة دكتوراه وثنتان حاصلتان

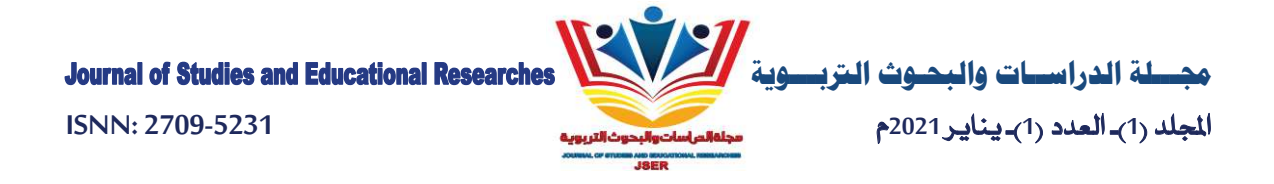

على درجة الماجستير، والتأكد من توافر شرط الاعتدالية وتساوى التباين بين الحاصلات على البكالورىوس والحاصلات على دبلوم كلية متوسطة، وجاءت النتائج كما يوضحها جدول (19).

حدول (19)

|  |  |  | نتائج اختبار "ت" لدلالة الفروق بين تقديرات المشرفات التربوبات  حول المعوقات التنظيمية وفقأ لمتغير  المؤهل |  |  |  |  |  |  |  |  |  |  |  |
|--|--|--|----------------------------------------------------------------------------------------------------|--|--|--|--|--|--|--|--|--|--|--|
|--|--|--|----------------------------------------------------------------------------------------------------|--|--|--|--|--|--|--|--|--|--|--|

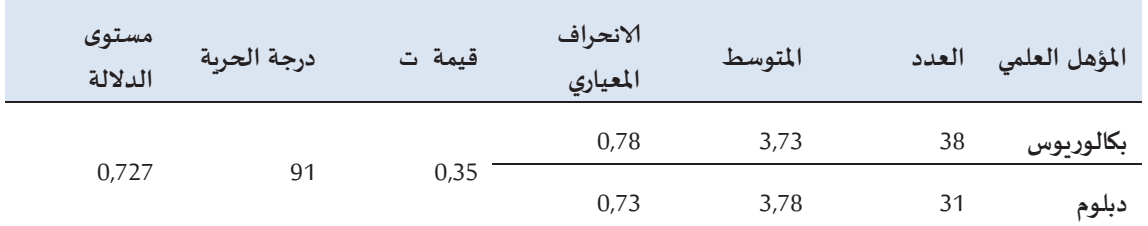

يتضح من جدول (19) عدم وجود فروق ذات دلالة إحصائية عند مستوى 0,05 بين تقديرات المشرفات التربوبات حول المعوقات التنظيمية وفقاً لمتغير المؤهل، حيث كانت قيمة ت المحسوبة (0,35) أصغر من القيمة الجدولية عند مستوى دلالة 0,05 ودرجة حربة 91، مما يدل على عدم وجود فروق.

2- الفروق حسب عدد سنوات الخبرة في الإشراف التربوي: لدراسة الفروق في تقييم المشرفات التربوبات لبعد المعوقات التنظيمية وفقاً لعدد سنوات الخبرة استخدمت الباحثة اختبار كروسكال والنس kruskal-wallis لدلالة الفروق بين متوسط رتب درجات الفئات المختلفة للخبرة وهذا يرجع إلى أن شرط الاعتدالية لم يتحقق، كما أن عدد المشرفات التربوبات اللاتي خبراتهن من عام إلى 5 سنوات ثمانية (8) مشرفات تربوبات وهذا عدد صغير لا يسمح باستخدام اختبار تحليل التباين في اتجاه واحد، وبوضح جدول (20) هذه النتائج.

حدول (20) نتائج كروسكال و اليس للفروق في تقديرات المشرفات التربوبات لبعد المعوقات التنظيمية وفقاً لمتغير سنوات الخبرة في الإشراف

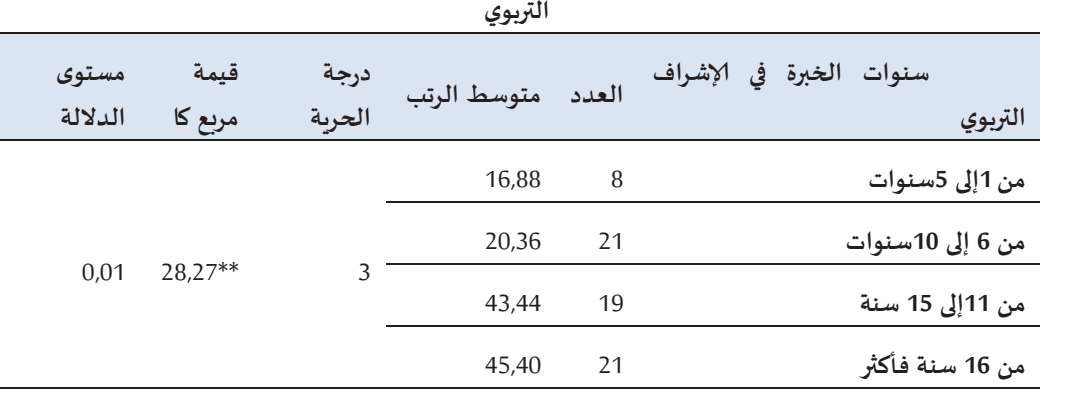

\*\*دالة عند مستوى0,01

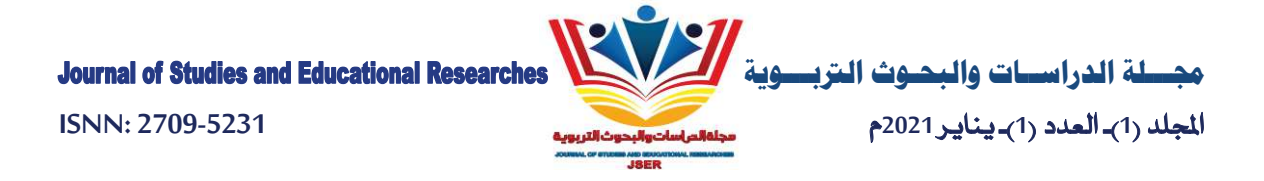

يتضح من جدول (20) وجود فروق ذات دلالة إحصائية عند مستوى 0.01 بين متوسط رتب تقييم المشرفات التربوبات لبعد المعوقات التنظيمية تعزى للفروق في سنوات الخبرة، فقد كانت قيمة مربع كا-28,27 وهي دالة عند مستوى 0,01 ولتحديد مصدر تلك الفروق تم استخدام اختبار مان وتيني Mann-whitney، وجاءت النتائج كما يوضحها جدول (21).

#### جدول (21)

نتائج اختبار مان وبتنى لتحديد دلالة الفروق بين تقديرات المشرفات التربوبات لبعد المعوقات التنظيمية وفقاً لمتغير سنوات الخبرة في الإشراف التربوي

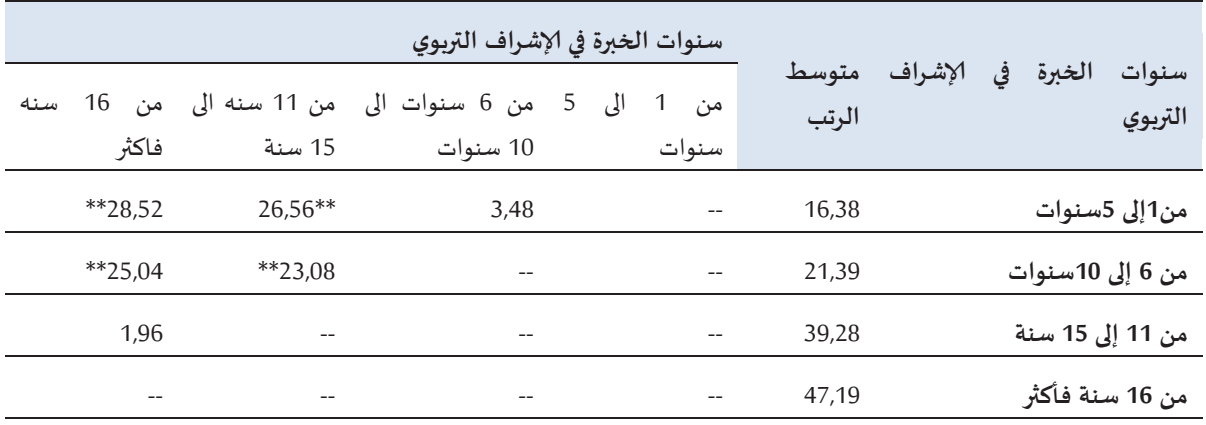

\*\*دالة عند مستوى 0.01

يتضح من جدول (21) أنه توجد فروق ذات دلالة إحصائية عند مستوى 0,01 في درجات تقييم المعوقات التنظيمية بين المشرفات التربوبات الذين خبراتهن في مجال الإشراف من 11 سنة إلى 15 سنة ومن خبراتهن من 1 إلى 5 سنوات، ومن 6 سنوات إلى 10 سنوات وذلك لصالح من خبراتهن في مجال الإشراف التربوي من 11 سنة إلى 15 سنة. كذلك توجد فروق ذات دلالة إحصائية عند مستوى 0.01 بين من خبراتهن 16سنة فأكثر ومن خبراتهن من 1 إلى 5 سنوات، ومن 6 سنوات إلى 10 سنوات، وذلك لصالح من خبراتهن في مجال الإشراف التربوي من 16 سنة فأكثر.

وفي المقابل لا توجد فروق ذات دلالة إحصائية عند مستوى 0,05 في درجات تقييم بُعد المعوقات التنظيمية بين المشرفات التربوبات اللاتي خبراتهن في مجال الإشراف التربوي من 1 إلى 5 سنوات ومن خبراتهن من 6 إلى 10 سنوات، وكذلك لا توجد فروق ذات دلالة إحصائية عند مستوى0,05 بين من خبراتهن في مجال الإشراف من 11 سنة إلى 15 سنة ومن خبراتهن 16 سنة فأكثر.

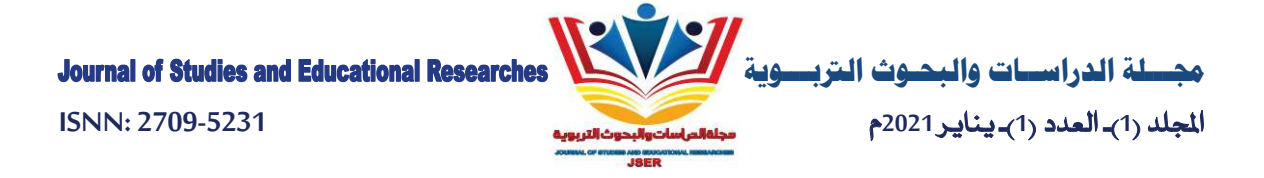

النتائج المتعلقة بالإجابة عن السؤال السابع:

نص السؤال السابع على: "هل توجد فروق ذات دلالة إحصائية بين استجابة المشرفات التربوبات حول المعوقات المادية في تطبيق الإشراف الإلكتروني تعزي للمتغيرات التالية (التخصص، المؤهل العلمي، سنوات الخبرة في الإشراف التربوي )؟" وللإجابة عن هذا السؤال تم تقسيمه إلى ثلاثة أقسام كالتالي:

1-الفروق حسب التخصص: لدراسة الفروق في بعد المعوقات المادية وفقاً للتخصص استخدمت الباحثة اختبار "ت" للعينات المستقلة وذلك بعد التأكد من توافر شرط الاعتدالية وتساوي التباين بين التخصصات العلمية والأدبية، وجاءت النتائج كما يوضحها جدول (22).

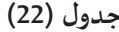

نتائج اختبار "ت" لدلالة الفروق بين تقديرات المشرفات التربوبات حول المعوقات المادية وفقاً لمتغير التخصص

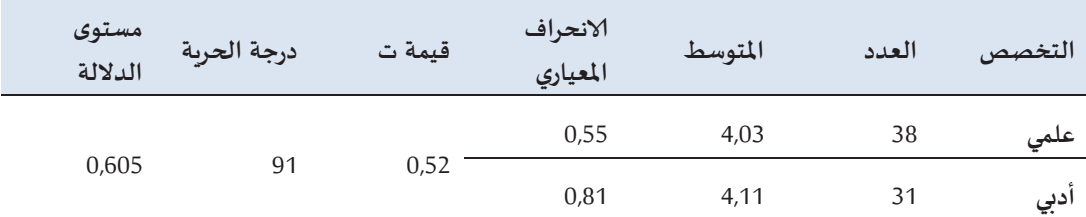

يتضح من جدول (22) أنه لا توجد فروق ذات دلالة إحصائية عند مستوى 0,05 بين التخصصات العلمية والأدبية في متوسط درجات تقييم بعد المعوقات المادية فقد كانت قيمة ت المحسوبة(0,52) وهي أقل من القيمة الجدولية عند درجة حربة 91 ومستوى دلالة 0,05 مما يشير إلى عدم وجود فروق ذات دلالة إحصائية عند مستوى 0,05 بين متوسط تقديرات المعلمات والمشرفات التربوبات لدرجة ممارسة بعد تقويم الدروس الصفية تعزى إلى التخصص.

2. الفروق حسب المؤهل العلمي: لدراسة الفروق في مجال المعوقات المادية وفقاً للمؤهل العلمي استخدمت الباحثة اختبار "ت" للعينات المستقلة وذلك بعد استبعاد ثلاث حالات إحداها حاصلة على درجة دكتوراه واثنتان حاصلتان على درجة الماجستير، والتأكد من توافر شرط الاعتدالية وتساوي التباين بين الحاصلات على البكالوربوس والحاصلات على دبلوم كلية متوسطة، وجاءت النتائج كما يوضحها جدول (23).

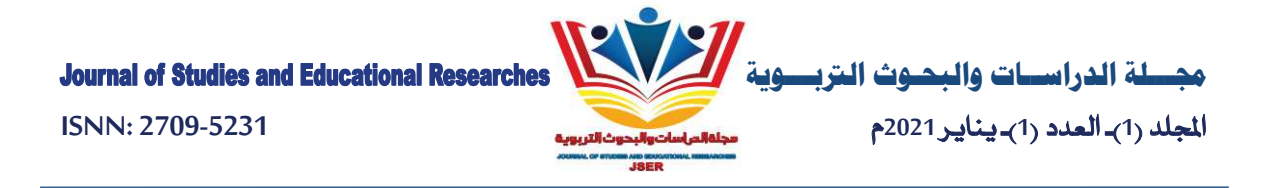

### جدول (23)

نتائج اختبار "ت" لدلالة الفروق بين تقديرات المشرفات التربوبات حول المعوقات المادية وفقاً لمتغير المؤهل

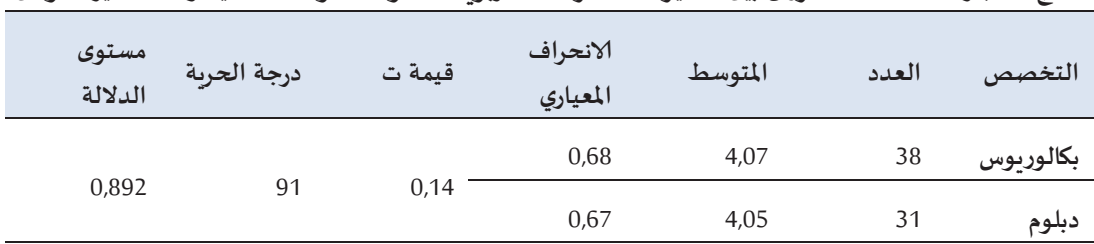

يتضح من جدول (23) عدم وجود فروق ذات دلالة إحصائية عند مستوى 0,05 بين تقديرات المشرفات التربوبات حول المعوقات المادية وفقاً لمتغير المؤهل، فقد كانت قيمة "ت" المحسوبة (0,14) أصغر من القيمة الجدولية عند مستوى دلالة 0,05 ودرجة حربة 91، مما يدل على عدم وجود فروق.

3- الفروق حسب عدد سنوات الخبرة في الإشراف التربوي: لدراسة الفروق في تقييم المشرفات التربوبات لبعد المعوقات المادية وفقاً لمتغير عدد سنوات الخبرة استخدمت الباحثة اختبار كروسكال والنس kruskal-wallis، وهذا يرجع إلى أن شرط الاعتدالية لم يتحقق، كما أن عدد المشرفات التربوبات اللاتي خبراتهن من عام إلى 5 سنوات (8) مشرفات تربوبات وهذا عدد صغير لا يسمح باستخدام اختبار تحليل التباين في اتجاه واحد، وبوضح جدول (24) هذه النتائج.

#### جدول (24)

نتائج اختبار كروسكال واليس للفروق في تقديرات المشرفات التربوبات لبعد المعوقات المادية وفقاً لمتغير سنوات الخبرة في الإشراف التربوي

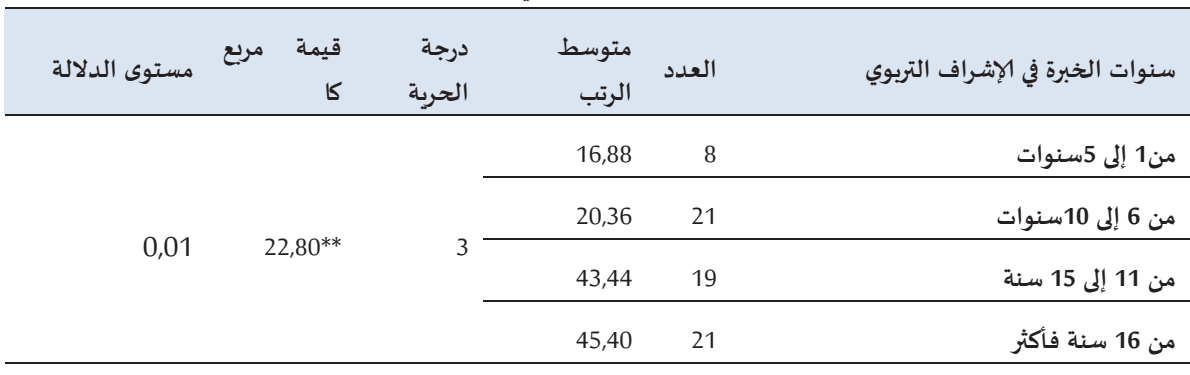

\*\*دالة عند مستوى 0,01

يتضح من جدول (24) وجود فروق ذات دلالة إحصائية عند مستوى 0.01 بين تقديرات المشرفات التربوبات حول المعوقات المادية وفقاً لمتغير سنوات الخبرة، فقد كانت قيمة مربع كا-22,80 وهي دالة عند مستوى 0,01

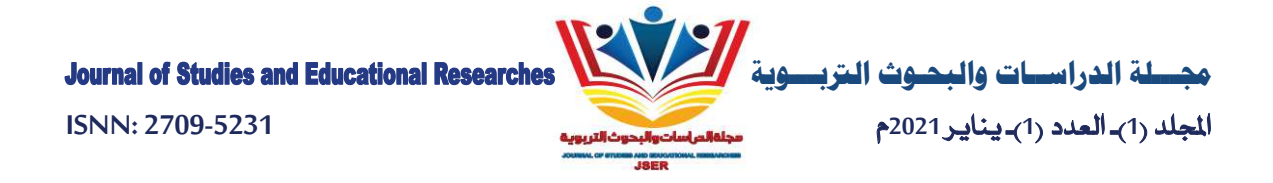

ولتحديد مصدر تلك الفروق قامت الباحثة باستخدام اختبار مان وتيني Mann-whitney، وجاءت النتائج كما يوضحها جدول (25).

#### جدول (25)

نتائج اختبار مان و يتني لتحديد دلالة الفروق بين تقديرات المشرفات التربوبات لبعد المعوقات المادية وفقاً لمتغير سنوات الخبرة في الإشراف التربوي

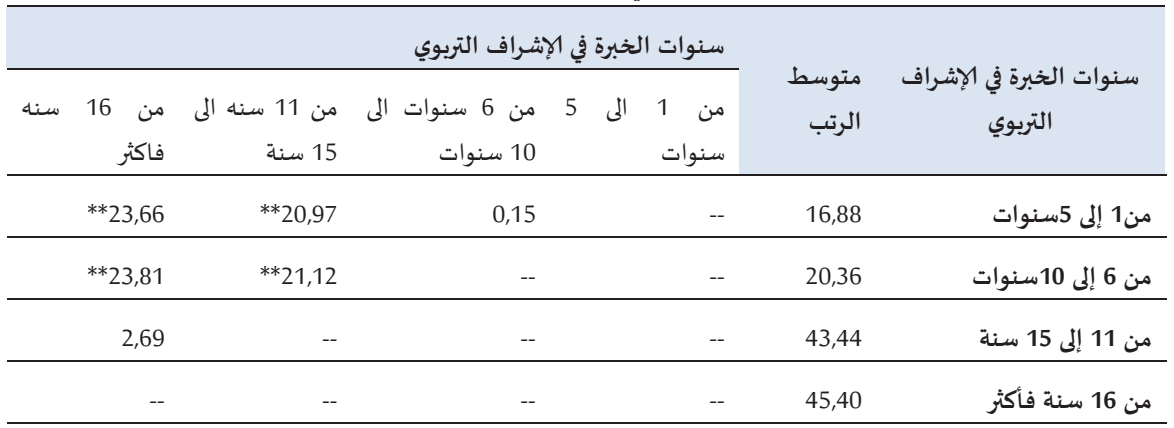

\*\*دالة عند مستوى0,01

يتضح من جدول (25) أنه توجد فروق ذات دلالة إحصائية عند مستوى 0,01 في درجات تقييم بعد المعوقات المادية بين المشرفات التربوبات الذين خبراتهن في مجال الإشراف من 11 سنة إلى 15 سنة ومن خبراتهن من 1 إلى 5 سنوات، ومن 6 سنوات إلى 10 سنوات وذلك لصالح من خبراتهن في مجال الإشراف التربوي من 11 سنة إلى 15 سنة. وكذلك توجد فروق ذات دلالة إحصائية عند مستوى 0.01 بين من خبراتهن 16سنة فأكثر ومن خبراتهن من 1 إلى 5 سنوات، ومن 6 سنوات إلى 10 سنوات، وذلك لصالح من خبراتهن في مجال الإشراف التربوي من 16 سنة فأكثر.

وفي المقابل لا توجد فروق ذات دلالة إحصائية عند مستوى 0,05 في درجات تقييم درجة المعوقات المادية بين المشرفات التربوبات اللاتي خبراتهن في مجال الإشراف التربوي من 1 إلى 5 سنوات ومن خبراتهن من 6 إلى 10 سنوات، وكذلك لا توجد فروق ذات دلالة إحصائية عند مستوى 0,05 بين من خبراتهن في مجال الإشراف من 11 سنة إلى 15 سنة ومن خبراتهن 16 سنة فأكثر .

## النتائج المتعلقة بالإجابة عن السؤال الثامن:

نص السؤال الثامن على "هل توجد فروق ذات دلالة إحصائية بين استجابة المشرفات التربوبات حول المعوقات التقنية في تطبيق الإشراف الإلكتروني تعزي للمتغيرات التالية (التخصص، المؤهل العلمي، سنوات الخبرة في الإشراف التربوي )؟" وللإجابة عن هذا السؤال تم تقسيمه إلى ثلاثة أقسام كالتالي:

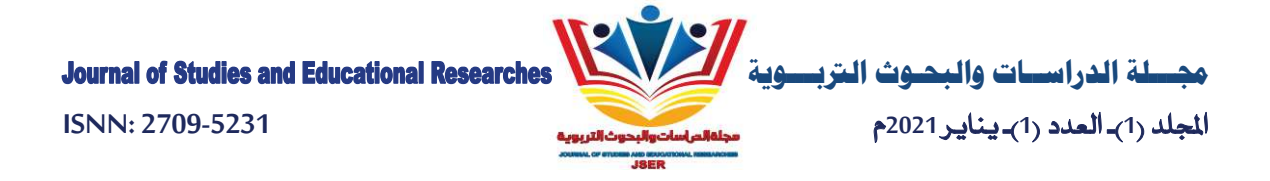

1-الفروق التخصص: لدراسة الفروق في مجال المعوقات التقنية وفقاً للتخصص استخدمت الباحثة اختبار "ت" للعينات المستقلة وذلك بعد التأكد من توافر شرط الاعتدالية وتساوى التباين بين التخصصات العلمية والأدبية، وجاءت النتائج كما يوضحها جدول (26).

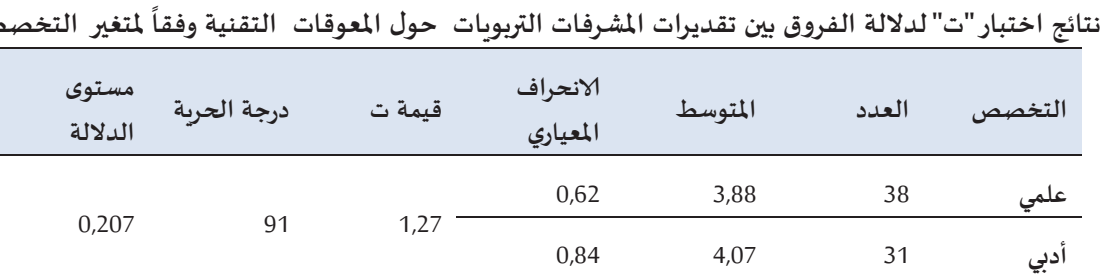

جدول (26)

يتضح من جدول (26) أنه لا توجد فروق ذات دلالة إحصائية عند مستوى 0,05 بين تقديرات المشرفات التربوبات حول المعوقات التقنية وفقاً لمتغير التخصص، فقد كانت قيمة ت المحسوبة (1,27) وهي أقل من القيمة الجدولية عند درجة حرية 91 ومستوى دلالة 0,05 مما يشير إلى عدم وجود فروق.

2. الفروق حسب المؤهل العلمي: لدراسة الفروق في مجال المعوقات التقنية وفقاً للمؤهل العلمي استخدمت الباحثة اختبار "ت" للعينات المستقلة وذلك بعد استبعاد ثلاث حالات إحداها حاصلة على درجة دكتوراه واثنتان حاصلتان على درجة الماجستير، والتأكد من توافر شرط الاعتدالية وتساوي التباين بين الحاصلات على البكالوربوس والحاصلات على دبلوم كلية متوسطة، وجاءت النتائج كما يوضحها جدول (27).

حدول (27)

نتائج اختبار "ت" لدلالة الفروق بين تقديرات المشرفات التربوبات حول المعوقات التقنية وفقاً لمتغير المؤهل

| المؤهل    | العدد | المتوسط | الانحراف<br>المعيارى | قيمة ت | درجة الحرية | مستوى<br>الدلالة |
|-----------|-------|---------|----------------------|--------|-------------|------------------|
| بكالوريوس | 38    | 3,73    | 0,78                 |        |             |                  |
| دبلوم     | 31    | 3,78    | 0,73                 | 0,35   | 91          | 0,727            |

يتضح من جدول (27) عدم وجود فروق ذات دلالة إحصائية عند مستوى 0,05 بين تقديرات المشرفات التربوبات حول المعوقات التقنية وفقاً لمتغير التخصص، فقد كانت قيمة "ت" المحسوبة (0,35) أصغر من القيمة الجدولية عند مستوى دلالة 0,05 ودرجة حربة 91.

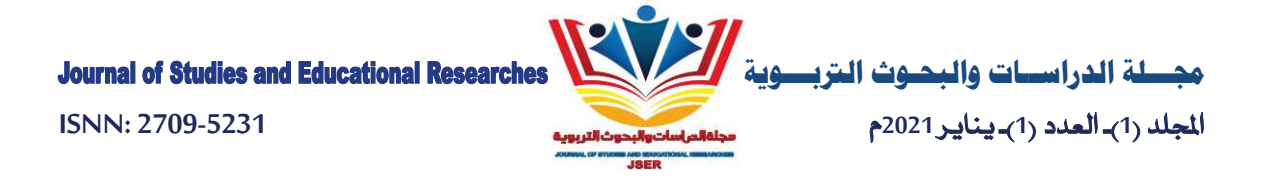

3- الفروق حسب عدد سنوات الخبرة في الإشراف التربوي: لدراسة الفروق في تقييم المشرفات التربوبات لبعد المعوقات المادية وفقاً لمتغير عدد سنوات الخبرة استخدمت الباحثة اختبار كروسكال واليس kruskal-wallis، وهذا يرجع إلى أن شرط الاعتدالية لم يتحقق، كما أن عدد المشرفات التربوبات اللاتي خبراتهن من عام إلى 5 سنوات (8) مشرفات تربوبات وهذا عدد صغير لا يسمح باستخدام اختبار تحليل التباين في اتجاه واحد، وبوضح جدول (28) نتائج سنوات الخبرة في الإشراف التربوي.

#### جدول (28)

نتائج اختبار كروسكال و اليس للفروق في تقديرات المشرفات التربويات للمعوقات التقنية وفقاً لمتغير سنوات الخبرة في الإشراف التربوي

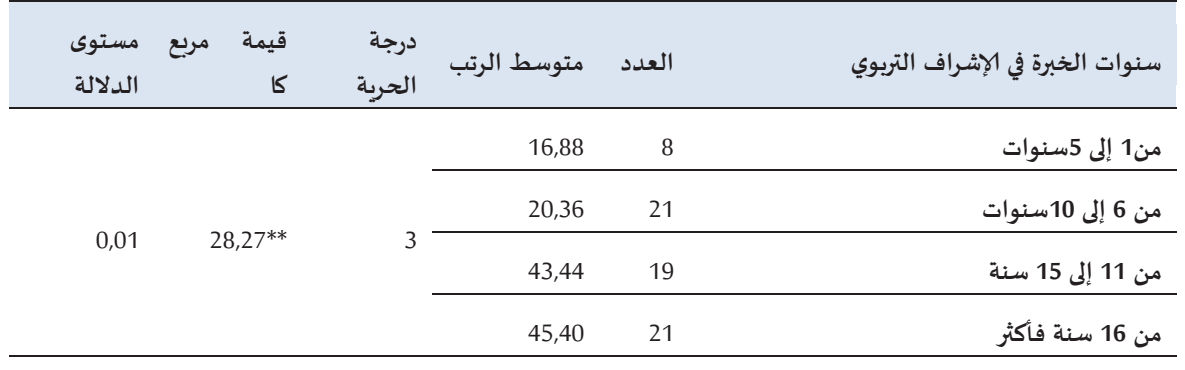

\*\*دالة عند مستوى 0,01

يتضح من جدول (28) وجود فروق ذات دلالة إحصائية عند مستوى 0.01 بين متوسط رتب تقييم المشرفات التربوبات حول المعوقات التقنية تعزى لمتغير سنوات الخبرة، فقد كانت قيمة مربع كا 28,27 وهي دالة عند مستوى 0,01 ولتحديد مصدر تلك الفروق قامت الباحثة باستخدام اختبار مان وبتني Mann-whitney، وجاءت النتائج كما يوضحها جدول (29).

#### حدول (29)

نتائج اختبار مان و يتني للفروق بين تقييم المشرفات التربوبات للمعوقات التقنية وفقاً لمتغير سنوات الخبرة فى الإشراف

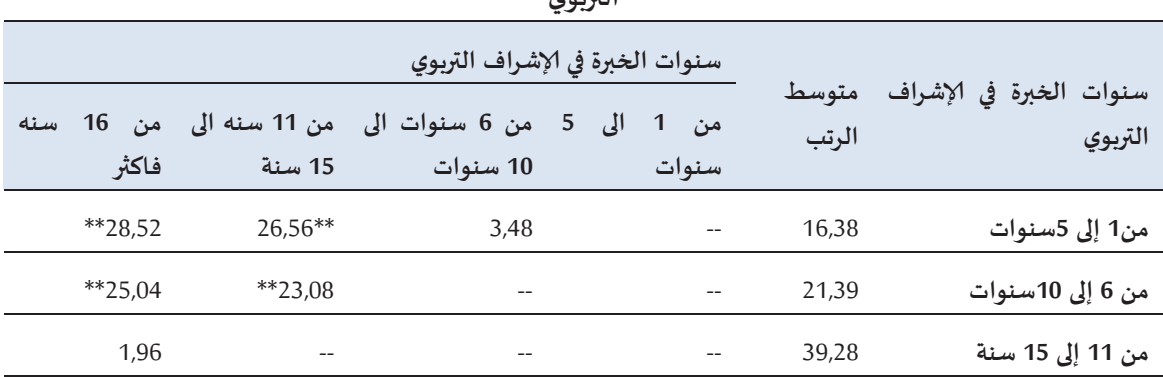

القدمص

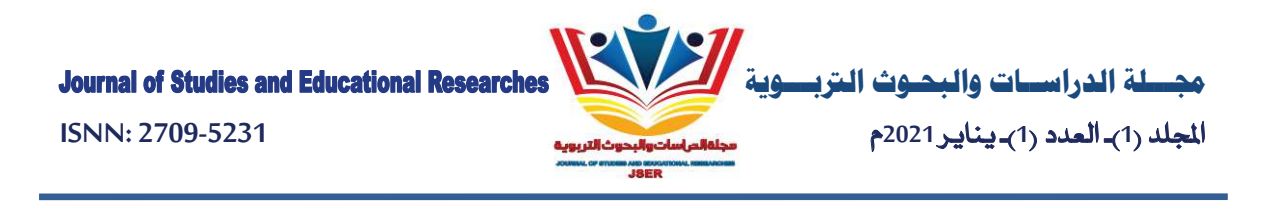

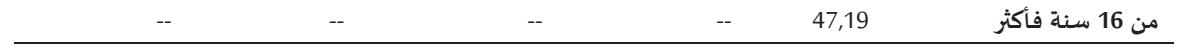

 $0.01$ دالة عند مستوى $^{**}$ 

يتضح من جدول (29) أنه توجد فروق ذات دلالة إحصائية عند مستوى 0,01 في درجات تقييم المعوقات التقنية بين المشرفات التربوبات الذين خبراتهن في مجال الإشراف من 11 سنة إلى 15 سنة ومن خبراتهن من 1 إلى 5 سنوات، ومن 6 سنوات إلى 10 سنوات وذلك لصالح من خبراتهن في مجال الإشراف التربوي من 11 سنة إلى 15 سنة. كذلك توجد فروق ذات دلالة إحصائية عند مستوى 0.01 بين من خبراتهن 16سنة فأكثر ومن خبراتهن من 1 إلى 5 سنوات، ومن 6 سنوات إلى 10 سنوات، وذلك لصالح من خبراتهن في مجال الإشراف التربوي من 16 سنة فأكثر .

وفي المقابل لا توجد فروق ذات دلالة إحصائية عند مستوى 0,05 في درجات تقييم درجة المعوقات المادية بين المشرفات التربويات اللاتي خبراتهن في مجال الإشراف التربوي من 1 إلى 5 سنوات ومن خبراتهن من 6 إلى 10 سنوات، وكذلك لا توجد فروق ذات دلالة إحصائية عند مستوى0,05 بين من خبراتهن في مجال الإشراف من 11 سنة إلى 15 سنة ومن خبراتهن 16 سنة فأكثر .

وبتضح من خلال نتائج البحث عدم وجود فروق ذات دلالة إحصائية عند مستوى 0.05 في تقييم معوقات الإشراف الإلكتروني ترجع لتأثير التخصص والمؤهل العلمي وتعزو الباحثة تلك النتيجة إلى أن الإشراف الإلكتروني لا يرتبط بتخصص معين بمعنى أن طبيعة التخصص لا تؤثر على محتوى أو منهج أو تنفيذ الإشراف الإلكتروني، وهذا ما توصلت إليه دراسة الموسى (1429) من عدم وجود أثر دال إحصائياً لمتغيرات الجنس والخبرة والمؤهل العلمي على دور المشرفات التربوبات في تحسين أداء المعلمات، كما تتفق مع ما توصلت إليه دراسة بهاء الدين (1423) من عدم وجود فروق دالة إحصائياً بين رأي المعلمات في دور المشرف التربوي تعزى للمؤهل العلمي، كما تعزو الباحثة عدم وجود فروق ذات دلالة إحصائية للمؤهل العلمي إلى أن عينة البحث الحالية غالبيتها من الحاصلات على البكالورىوس أو دبلوم الكلية المتوسطة، وأن الفروق بين المؤهلين ليست كبيرة، كما أن العينة لم يكن بها عدد كاف من الحاصلات على الماجستير أو الدكتوراه لكي تظهر الفروق الحقيقية في المؤهل العلمي، ولهذا فقد جاءت نتائج البحث لتشير إلى عدم وجود فروق تعزي للمؤهل العلمي.

التوصيات:

في ضوء النتائج التي توصلت إليها الدراسة الحالية توصى الباحثة بما يلي:

- نشر ثقافة الإشراف الإلكتروني في المؤسسات التعليمية بمدينة أبها الحضربة.
	- تنظيم دورات تدرببية للمشرفات التربوبات حول الإشراف الإلكتروني.
- تنظيم دورات تدربية للمشرفات التربوبات حول مهارات التعامل مع الحاسوب.

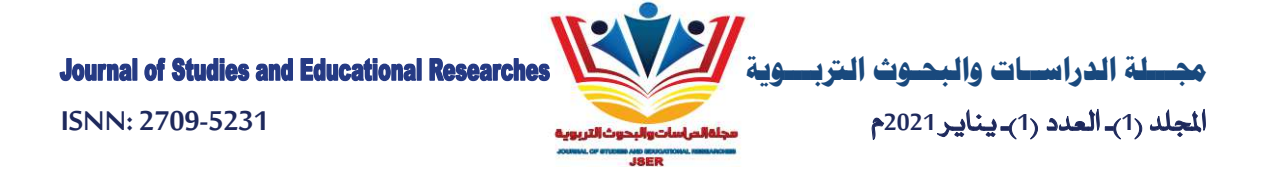

- توفير البنية التحتية اللازمة لتطبيق الإشراف الإلكتروني في المؤسسات التعليمية بمدينة أبها الحضربة.
	- تنظيم دورات تدرسية للمشرفات التربوبات حول استخدام المكتبات الرقمية.
	- التأكيد على أهمية وجود ثقافة تربوبة للمشرفات التربوبات في مدينة أبها الحضربة.
		- ضرورة وجود رسالة واضحة ومعلنة لإدارة الإشراف التربوي الإلكتروني.
	- توفير المتطلبات المادية اللازمة لدعم نظم تطبيق أسلوب الإشراف التربوي الإلكتروني.
		- إعادة النظر في ميزانية الإشراف التربوي في مدينة أبها الحضاربة.
- إجراء دراسة حول معوقات الإشراف الإلكتروني مع عينات أخرى تختلف عن عينة الدراسة الحالية. إجراء دراسة الحالية.

## المراجع

# أولأ: المراجع العربية

- القرآن الكريم.
- 1. أبو عابد، محمود محمد (2005). *المرجع في الإشراف التربوي والعملية الإشرافية.* دار الكتاب الثقافي.
	- 2. البستان، أحمد عبد الباقي (1427). *الإدارة والإشراف التربوي*.الكوبت مكتبة الفلاح.
	- 3. بهاء الدين، عبد الرحيم (1428). *الإشراف التربوي الفعال*، جدة،مكتبة الملك فهد الوطنية.
- 4. الجابري، سلمان بن سعود (1433). الأساليب القيادية التي يمارسها المشرفون التربوبون وعلاقتها بتحسين أداء المعلمين كما يراها معلمو التعليم العام في مدينة الرياض. *رسالة ماجستير غير منشورة*، جامعة الملك سعود، الرياض.
- 5. الجميل،عبد الله بن حمود (1430). مدى تطبيق المشرفين التربوين لوظائفهم الإشرافية في ضوء آلية الإشراف التربوي من وجهة نظر المعلمين والمشرفين في منطقة حائل التعليمية*. رسالة ماجستير غير منشورة*، جامعة الملك سعود.
- 6. الحماد، إبراهيم بن سعد (1429). معوقات فاعلية الإشراف التربوي بمدينة الرباض. ر*سالة ماجستير غير منشورة*، جامعة الملك سعود،الرباض.
	- 7. ربيع، هادي مشعان (1426). *الإدارة المدرسية والإشراف التربوي الحديث*. عمان، مكتبة المجتمع العربي.
		- 8. طافش، محمود (2004) . *الإبداع في الإشراف التربوي والإدارة المدرسية*. عمان، دار الفرقان.
		- 9. الطعاني، حسن أحمد (2010). *الإشراف التربوي مفاهيمه وأسسه وأساليبه*. عمان،دار الشروق.

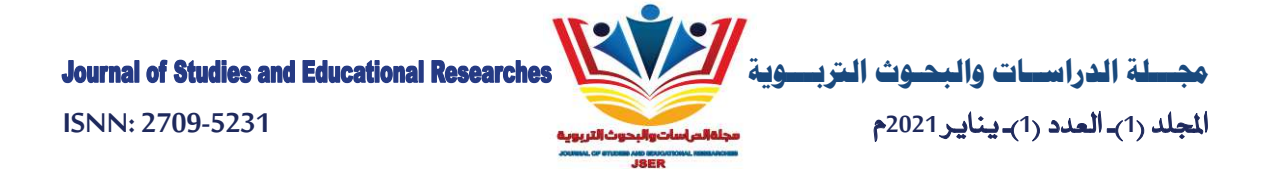

- 10. عايش،أحمد جميل (2008). *تطبيقات في الإشراف التربوي*. عمان،دار الم*س*يرة.
- 11. عبيدات، سهيلة (1428). *إستراتيجيات حديثه في الإشراف التربوي.* عمان، دار الفكر .
- 12. الغامدي، محمد بن مساعد (1428). توظيف المشرفين التربوبين للإنترنت في الإشراف التربوي وآراؤهم حولها بمدينة الرباض. *رسالة ماجستير غير منشورة*،جامعة الإمام محمد بن سعود.
	- 13. المغيدي، الحسن بن محمد (2001). *نحو إشراف أفضل.* الرباض: مكتبة ابن رشد.
	- 14. الموسى، عبد الله بن عبد العزبز (1429). *استخدام الحاسب الآلي في التعليم*. الرباض: مكتبة تربية الغد. ثانياً: المراجع الأجنبية:
	- 15. Catherine, James F. (2008). Working towards effectives Practices in Distance career counseling, University of central Florida, USA.
	- 16. Van Horn. Stacy M. (2009). Computer Technology and 21st Century School Counselor Professional School Counseling, URSEj, 5(2), 124-30.